МІНІСТЕРСТВО ОСВІТИ І НАУКИ УКРАЇНИ

Львівський національний університет ветеринарної медицини та біотехнологій імені С. З. Ґжицького Факультет харчових технологій та біотехнології Кафедра загальнотехнічних дисциплін

# **АВТОМАТИЗАЦІЯ ВИРОБНИЧИХ ПРОЦЕСІВ**

Навчально-методичний посібник

 для студентів усіх форм навчання спеціальностей 181 «Харчові технології» та 162 «Біотехнології та біоінженерія»

Львів 2020

Навчально-методичний посібник з навчальної дисципліни «Автоматизація виробничих процесів» для студентів усіх форм навчання спеціальностей 181 «Харчові технології» та 162 «Біотехнології та біоінженерія» / проф. Ціж Б. Р., доц. Максисько О. Р.

### **Рецензенти:**

**А. В. Фечан**, доктор технічних наук, професор, Національний університет «Львівська політехніка»

**Б. П. Чайковський**, кандидат технічних наук, доцент, Львівський національний університет ветеринарної медицини та біотехнологій імені С. З. Ґжицького

Рекомендовано до друку методичною комісією факультету харчових технологій та біотехнлогії ЛНУВМБ імені С. З. Ґжицького. Протокол № 2 від 18.02.2020 р.

### **ВСТУП**

Прискорення науково-технічного прогресу у всіх галузях промисловості, в тому числі у харчовій індустрії, в основному визначається впровадженням найновіших і найдосконаліших способів переробки сировини (матеріалів). При цьому необхідність широкого впровадження автоматизації технологічних процесів та машин в галузі харчової промисловості стимулюється не тільки збільшенням об'єму виробництва, але й необхідністю суттєвого підвищення якості продукції.

В умовах виробництва інженер-технолог повинен кваліфіковано застосовувати сучасні засоби механізації та автоматизації, в яких в основному використовуються електротехнічні, електронні та мікроелектронні пристрої та установки. Організатор виробництва харчових, біотехнологічних та інших переробних підприємств повинен приймати участь в проектуванні, розробленні та вдосконаленні нових конструкційних вузлів і матеріалів, які здатні витримувати навантаження в необхідних технологічних умовах в широких межах значень заданих технологічних параметрів, таких як швидкість, температура, тиск, вологість, механічні навантаження тощо, відповідно до найновіших технологічних процесів і гнучких виробництв.

Широке впровадження у виробництво різноманітних систем автоматизації пов'язане із прийняттям рішень щодо керування технологічним обладнанням і ґрунтується на всебічному застосуванні мікропроцесорних систем управління.

Сучасні автоматизовані системи управління позбавляють людину необхідності безпосереднього керування численними робочими машинами і технологічними агрегатами, зводячи функцію оператора до формування завдання (алгоритму) на виробництво, контролю за перебігом технологічного процесу та втручання (за потреби) на деяких його стадіях. Наступний якісно новий рівень розвитку виробництва пов'язаний із впровадженням повністю автоматичних технологічних ліній та загалом виробництв в яких участь людини не є обов'язковою, або зводиться до мінімуму.

Бурхливий розвиток цифрових та інформаційних технологій супроводжується їхнім інтенсивним впровадженням у промисловість. Сьогодні важко уявити функціонування сучасної промислової установки без застосування цифрових засобів автоматизації. Мікропроцесорні системи управління як раз і реалізують дані вимоги і тому їх вивчення необхідне для формування навиків сучасного інженера-технолога.

Мікропроцесори і мікро-ЕОМ є масовою продукцією електронної промисловості. Значення основ мікропроцесорної техніки необхідні інженерам будь-якого профілю. Мікропроцесори знайшли широке застосування в сучасних обчислювальних системах, технологічних системах контролю, керування та регулювання, гнучких автоматизованих та інших виробництвах, зокрема, в харчовій промисловості. Використання мікропроцесорів сприяє значному підвищенню продуктивності праці, поліпшенню якості апаратури, яка застосовується в харчовій і переробній промисловості, що в свою чергу веде до покращення в цілому якості харчових продуктів і виробів, збільшує їх конкурентоздатність.

Перспективи та можливості застосування мікропроцесорів і мікро-ЕОМ в складі обчислювальних систем ще повністю не розкриті. Безперервно продовжують удосконалюватись також технологія і архітектура застосування мікропроцесорів. При застосуванні мікропроцесорів і мікро-ЕОМ розробники повинні вміти оцінювати можливості їх архітектури та технічні характеристики, а також володіти мовами програмування різних рівнів.

В першій частині даного навчально-методичного посібника представлені типові приклади розрахунків складових елементів систем автоматизації, лабораторні роботи з визначення їх основних властивостей та характеристик окремих елементів систем автоматизації, а також специфіка роботи деяких систем автоматизації. Характерною особливістю даних лабораторних робіт повинна бути самостійність у постановці експерименту, вміння визначати покази електровимірювальних приладів у схемах кола, розуміння і адекватного оцінювання результатів експерименту, а також уміння робити висновки з використання об'єктів експерименту в системах автоматизації, оцінювати їх призначення та межі застосування.

В другій частині представлені основні поняття і визначення мікропроцесорної техніки, класифікація мікропроцесорів, системи числення і основні дії в різних системах числення, а також основи логіки висловлювань і способи вирішення логічних завдань, приведені способи розв'язування прикладних задач та завдання для самостійної роботи.

# **Частина перша ЕЛЕМЕНТИ І СИСТЕМИ АВТОМАТИЗАЦІЇ**

# **Розділ 1. Чисельний експеримент Приклади розрахунків складових елементів систем автоматизації**

#### 1.1. ПАРАМЕТРИЧНІ ДАТЧИКИ НА БАЗІ АКТИВНОГО ОПОРУ

#### **Приклад 1. Регулювальний резистор**

Реостат з опором  $R_p = 150$  Ом під'єднаний до навантаження з опором *R*<sup>н</sup> *=* 50 Ом. В яких межах буде змінюватись напруга на навантаженні при пересуванні повзунка регулювального реостату і зміні його опору від 0 до  $R_p$ , якщо вхідна напруга  $U_{\text{px}}$  = 220 В не змінюється (реостат під'єднаний з розривом в колі).

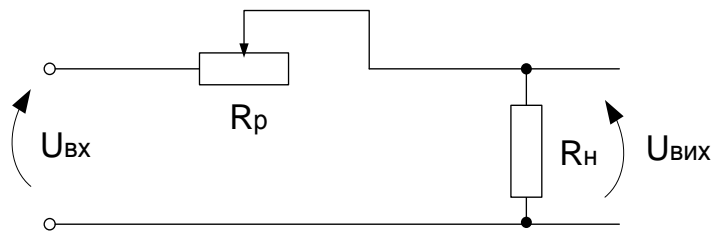

*Відповідь:* 55 В < *U*вих < 220 В.

#### **Приклад 2. Реостатний перетворювач**

Опір реостатного перетворювача рівний *R*<sup>p</sup> = 10 КОм, його довжина рівна *L<sup>Р</sup>* = 50 см. До нього прикладена напруга  $U_{\text{B}x}$  = 220 В, і під'єднане навантаження з опором  $R_{\text{H}}$  = 60 Ом. Побудувати статичну характеристику  $U_{\text{Bux}} = f(U_{\text{Bx}})$ , а також  $U_{\mu} = f(L)$  задаючись значеннями  $L = R_{L}/R_{p} = 0$ ; 0,5; 0,7; 1,0.

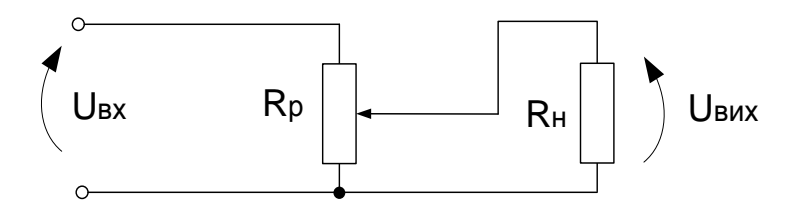

#### **Приклад 3. Потенціометричний перетворювач**

До регулювального реостату з опором  $R_p = 150$  Ом під'єднано навантаження з опором *R*<sup>н</sup> = 50 Ом. На навантаженні необхідно регулювати напругу від 0 до 80 В. Визначити значення *R*x, до якого можна змінювати опір реостата при вхідній напрузі мережі *U*вх = 220 В. Опір реостата при пересуванні повзунка змінюється лінійно.

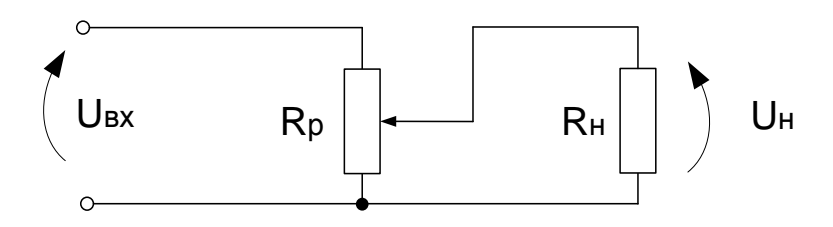

*Відповідь:*  $R_x = 93$  Ом.

#### **Приклад 4. Резистор-поглинач «зайвої» енергії**

До мережі з напругою *U<sup>M</sup>* = 380 В під'єднаний пристрій, розрахований на напругу *U* = 110 В з потужністю *Р<sup>1</sup>* = 60 Вт. До нього паралельно під'єднаний другий споживач з потужністю  $P_2 = 100$  Вт.

Визначити значення додаткового опору *R*д, потужність поглинання додаткового опору *P*д, кількість теплоти, яка виділяється на додатковому опорі *Q*д.

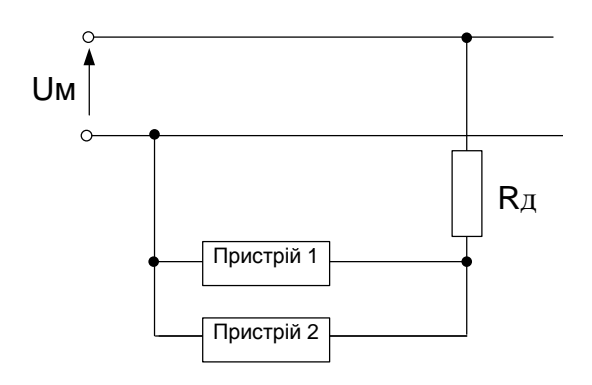

*Відповідь:*  $R_n = 185,6$  Ом,  $P_n = 393$  Вт,  $Q_n = 1,69$  мКал.

### **Приклад 5. Реостат-установлювач певного струму в колі**

Гальванічний елемент (акумулятор) з електрорушійною силою (ЕРС) рівною *Е* = 2,1 В і внутрішнім опором *R*вн = 0,2 Ом під'єднаний до реостату.

Визначити:

1) струм в колі та опір реостату, якщо напруга на затискачах елементу  $U_{\text{en}} = 2 \text{ B (при під'єднанні реостату);}$ 

2) якої довжини повинен бути залізний дріт реостату, якщо його площа поперечного перерізу  $S = 0.75$  мм<sup>2</sup>, а питомий опір заліза  $\rho = 1, 2 \cdot 10^{-2}$  Ом·мм<sup>2</sup>/м.

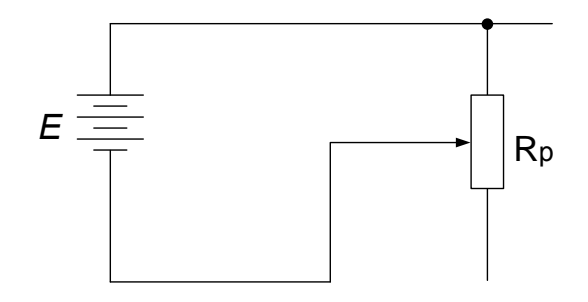

*Відповідь:* 0,5 А, 250 м.

#### 1.2. ТЕМПЕРАТУРНІ ДАТЧИКИ (ТЕРМОРЕЗИСТОРИ, ТЕРМОМЕТРИ ОПОРУ)

#### **Приклад 6.**

Реостат із залізного дроту із температурним коефіцієнтом опору (ТКО) рівним  $\alpha = 6.10^{-3}$  Ом/град, під'єднали послідновно між амперметром і джерелом енергії. При  $t_1 = 0$  °C опір цього терморезистора рівний *R*<sup>p</sup> = 200 Ом. Міліамперметр показав значення струму кола *I* = 30 mА.

Яким буде показ амперметра, якщо реостат нагріти до температури  $t_2 = 50$  °C.

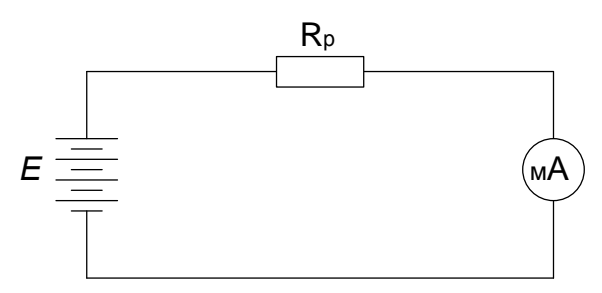

*Відповідь: І<sup>2</sup>* = 23,6 mА.

#### **Приклад 7.**

Яка різниця потенціалів прикладена до кінців залізного дроту, що має довжину  $l = 10$  м і температуру  $t = 140$  °C. якщо густина електричного струму в провіднику *j* = 5 А/мм<sup>2</sup> ,  $\rho_{\text{3anisa}} = 1.2 \cdot 10^{-7} \text{ Om·m} \text{m}^2/\text{m}, \ \alpha = 4 \cdot 10^{-3} \text{ OM/rpag.}$ 

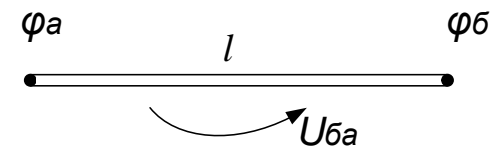

*Biònoвiòь:*  $\Delta \varphi = \varphi_6 - \varphi_a = U_{6a} = 9,36$  Β.

#### **Приклад 8. Міст опорів із терморезистором.**

Для визначення температури охолоджувального масла трансформатора в бак занурили термоопір  $R_{x}$ , який є одночасно плечем в схемі моста опорів.

Еталонний опір моста *R* = 1 КОм, температура масла до початку роботи трансформатора рівна  $t_1 = 20$  °C. При цьому рівновага моста забезпечувалась при положенні його повзунка в точці, яка утворює плечі  $l_1 = 40$  см,  $l_2 = 60$  см. (Міст знаходиться у рівновазі, коли гальванометр *Г* показує нульове значення).

Після прогрівання, щоб досягти рівноваги моста, повзунок необхідно пересунути вправо на 2 см. Визначити температуру  $t_2$  масла, якщо опір  $R_x$  виготовлений із міді, температурний коефіцієнт опору якої рівний α = 0,004 Ом/град.

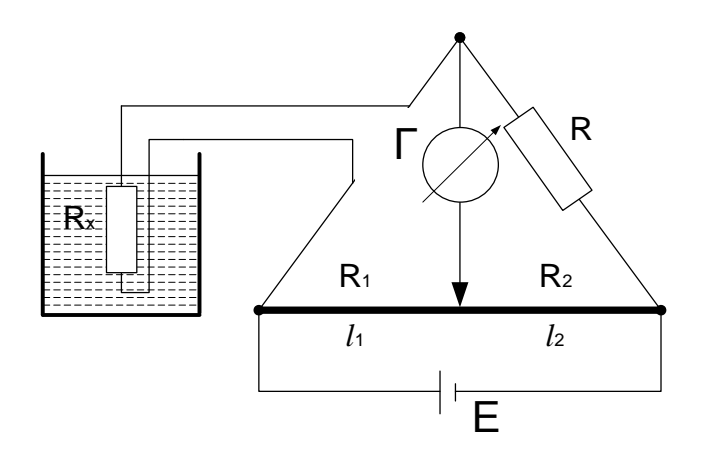

*Відповідь:*  $t_2 = 41,34$  °С.

### 1.3. ГЕНЕРАТОРНІ ДАТЧИКИ

### **Приклад 9.**

В коло з гальванометром під'єднана мідь-константанова термопара (константан – це мідно-нікельовий сплав) довжиною  $l = 1$  м, діаметром дроту  $d = 0.2$  мм та опором  $R_r = 50$ Ом. Чутливість гальванометра *C* = 10-6 А/под.

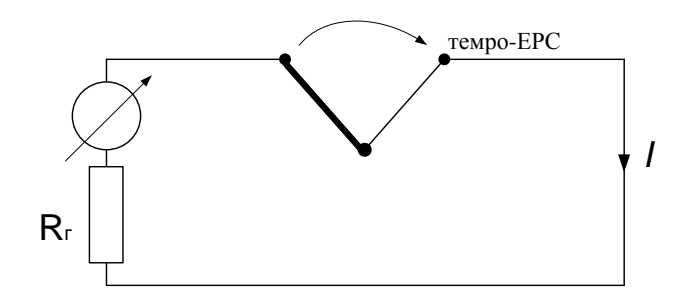

На скільки поділок відхилиться стрілка гальванометра, якщо спай термопари перегріти на 50 °С по відношенню до навколишнього середовища.

Питома термо–електрорушійна сила (темро-ЕРС) термопари  $K = 40$  мкВ/град, питомий опір міді  $\rho_{\rm M} = 17 \cdot 10^{-7}$ Ом·мм<sup>2</sup>/м, питомий опір константану  $\rho_{\kappa} = 5 \cdot 10^{-5}$  Ом·мм<sup>2</sup>/м.

*Відповідь:*  $I = 4.10^{-5}$ А,  $n = 40 \text{ mod.}$ 

### **Приклад 10.**

Залізо-константанова термопара із значенням питомої термо-ЕРС *К* = 53·10-6 В/град під'єднана до гальванометра магнітно-електричної системи, з ціною поділки *С* = 10-7 А/под. та внутрішнім опором *R*<sup>r</sup> = 1 КОм за допомогою з'єднувальних провідників із міді з поперечним перерізом *S* = 0,65 мм<sup>2</sup> та довжиною  $l = 20$  м,  $\rho_{\text{miral}} = 0.0188$  Ом·мм<sup>2</sup>/м.

При опусканні спаю термопари в димохід, а вільних кінців термопари в термостат, із температурою  $t_1 = 20$  °C, стрілка гальванометра відхилилася на *n* = 215 поділок.

Визначити температуру *t*д в даному місці димоходу. Опором термопари можна знехтувати.

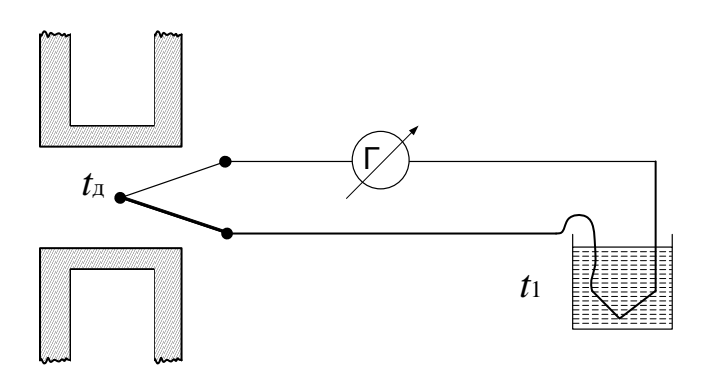

*Відповідь:*  $t_{\text{I}} = 426 \text{ °C}$ .

### 1.4. ІНДУКТИВНІ ДАТЧИКИ

### **Приклад 11.**

Соленоїд діаметром *d* = 8 см із кількістю витків обвитки *w* = 80 знаходиться в однорідному магнітному полі з індуктивністю *В* = 60 мТл.

Соленоїд повертається на кут  $\alpha = 180^{\circ}$  за час  $t = 0.2$  с. Знайти середнє значення ЕРС, яка виникає в обвитці соленоїда, якщо його вісь до і після повороту направлена вздовж поля.

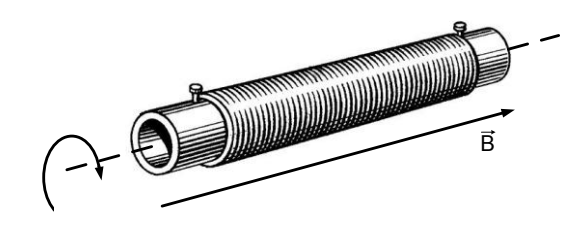

*Відповідь:* Е*<sup>L</sup>* = 0,24 В.

### **Приклад 12.**

В обвитці соленоїда довжиною *l* = 20 см та діаметром *d* = 3 см з кількістю витків *w* = 400 протікає струм *I* = 2 А. Приймаючи, що відносна магнітна проникність *µ*<sup>r</sup> =1, знайти: 1) індуктивність *L* котушки;

2) магнітний потік Ф, створений цією котушкою.

*Bionoвідь:*  $L = 0.71$  мГн;  $\Phi = 14.2$  Вб.

### **Приклад 13.**

Визначити індуктивність одношарової котушки з діаметром каркасу  $d_k = 40$  мм та діаметром провідника  $d_{\text{m}} = 0.8$ мм і довжиною обвитки *l* = 120 мм.

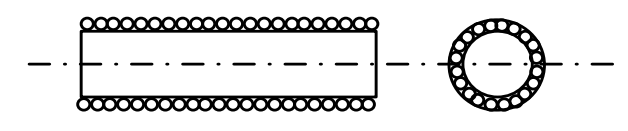

*Відповідь:* 104,3 мГн.

### **Приклад 14.**

Визначити індуктивність багатошарової котушки типу «Універсал» довжиною  $l = 50$  мм з діаметром каркасу  $d_k = 40$ мм та діаметром обвитки  $d_{\text{obs}} = 80$  мм. Діаметр проводу  $d_{\text{nn}} =$ 0,8 мм.

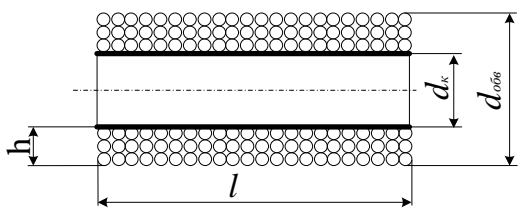

*Відповідь:* 6,44·10-2 Гн.

### **Приклад 15.**

Котушка з кількістю витків *w* = 1000 рівномірно розташована на феромагнітному осерді з параметрами  $R_1 = 8$  см;  $R_2 = 12$  см.  $h = 15$  см. Значення магнітного потоку в осерді Ф  $= 0.025$  Вб, а його відносна магнітна проникливість рівна  $\mu_r =$ 2040. Визначити струм в обвитці.

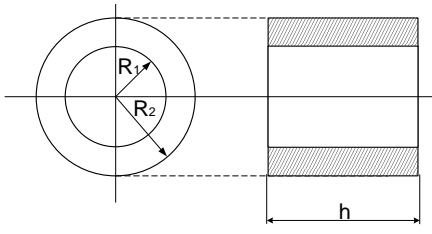

*Відповідь:* 1,03 А.

### **Приклад 16.**

Магнітопровід 1 і ярмо 2 тягового електромагніту виконані із сталі однакового перерізу  $S = 2.5$  см<sup>2</sup>. Довжина магнітопроводу рівна *l* = 0,3 м. Обчислити силу, з якою ярмо притягується до магнітнопроводу, та масу *m* вантажу, який може підняти електромагніт, якщо струм в обвитці *I* = 1,8 А, кількість витків обвитки *w* = 200, товщина повітряної щілини рівна *l<sub>o</sub>*= 0,025 мм. Крива намагнічення сталі задана.

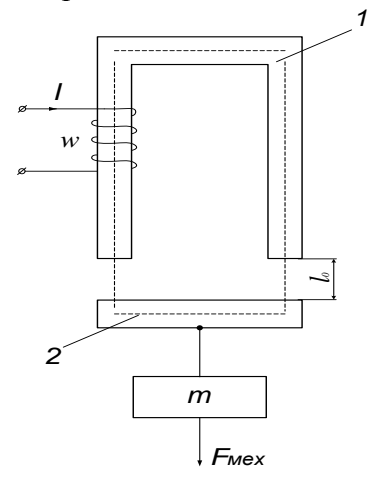

#### *Розв'язок*

Сила, що діє на ярмо електромагніту, визначається за виразом  $F_{\text{max}} = \frac{B_o^2 S}{2H}$  $\frac{\partial_0^2 S_o}{\partial \mu_o} = \frac{\Phi_o^2}{2\mu_o^2}$  $\frac{\Psi_0}{2\mu_o S_o}$ .

Магнітну індукцію *В*о, чи магнітний потік *Ф<sup>о</sup>* у повітряному проміжку визначаємо з рівняння закону повного струму для заданого магнітного кола, що розв'язується графо-аналітичним методом.

Спочатку запишемо значення магніторушійної сили *F* за законом повного струму:

$$
F = I W = H_{oc} \cdot l_{oc} + 2 H_0 l_0.
$$

Задаючись довільно декількома значеннями магнітної індукції ( $B_{\rm o}^{\,(1)},\,B_{\rm o}^{\,(2)},\,B_{\rm o}^{\,(3)}...$ ) розв'язуємо пряму задачу і будуємо залежність *В*о(*F*) з якої знаходять величину *В*<sup>о</sup> з відомою магнітно-рушійною силою *F = I W =* 1,8·200 = 360 А·вит.

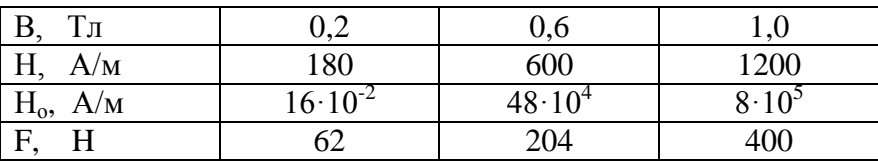

Отримані результати розрахунків зведені в таблиці.

Із характеристики *В*(*F*), знаходимо значення магнітої індукції в повітряному проміжку, як показано на рисунку,  $B_0 = 0.93$  Тл.

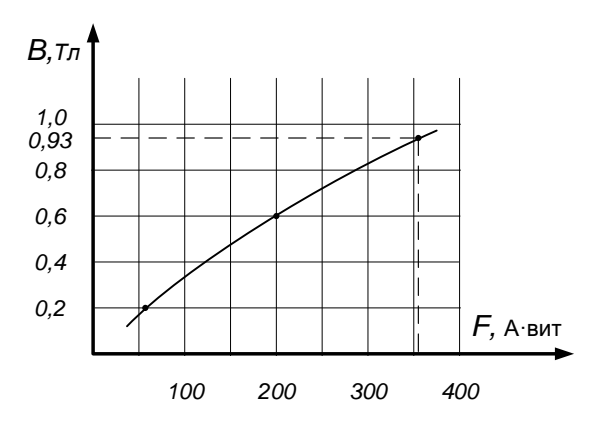

Тоді сила притягання ярма електромагніту буде рівна

$$
F_{\text{Mex}} = \frac{0.93^2 \cdot 2.5 \cdot 10^{-4}}{2 \cdot 4 \cdot \pi \cdot 10^{-7}} = 86 H.
$$

Ця сила зрівноважується з вагою вантажу  $F_{\text{next}} = mg$ . Oтже,  $m = F_{\text{Mex}}/g = 86/9, 8 = 8, 7$  kg.

### **Приклад 17.**

На чавунному кільці діаметром  $D_{cen} = 20$  см та з площею перерізу  $S = 4 \text{ cm}^2$  знаходиться обвитка із кількістю витків *w* = 157. Струм намагнічення рівний *I =* 5 А, відносна магнітна проникність рівна  $\mu_{\rm p}$   $= 10^3$ .

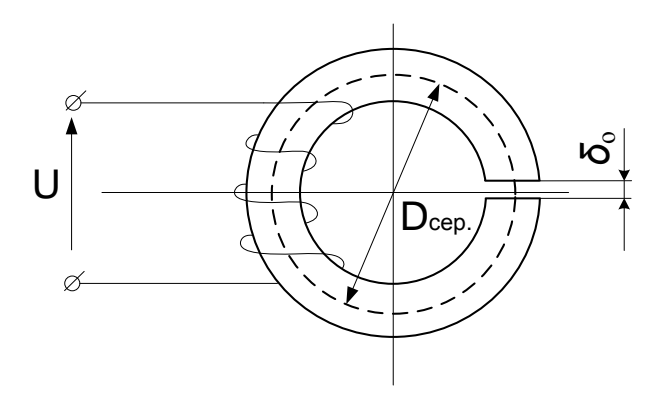

Визначити:

- 1) магнітний потік *Ф* в осерді без наявності в ньому щілини;
- 2) на скільки треба збільшити намагнічувальну силу *F*, щоби при наявності повітряної щілини товщиною *δ*<sup>о</sup> = 1 мм, магнітний потік  $\Phi = 1.2 \cdot 10^{-4}$  Вб залишався незмінним.

Примітка. Знехтувати магнітним потоком розсіяння при переході через щілину.

## *Розв'язок*

1. Довжина середньої магнітної лінії даного чавунного кільця буде рівною *l = π·Dсер.*

Намагнічувальна сила обвитки буде рівною:

$$
I \cdot w = 5 \cdot 157 = 785 \text{ A} \cdot \text{bmt}.
$$

Напруженість магнітного поля буде однаковою по всій довжині магнітної лінії:

$$
H = \frac{I \cdot w}{l} = \frac{785}{3,14 \cdot 20 \cdot 10^{-2}} = 1250 \text{ A/m}.
$$

За кривою намагнічення чавуну визначаємо значення магнітної індукції: *В* = 0,3 Тл.

Магнітний потік в осерді буде рівним:

$$
\Phi = B \cdot S = 0.3 \cdot 4 \cdot 10^{-4} = 1.2 \cdot 10^{-4} \text{ B6}.
$$

2. При наявності повітряної щілини площа поперечного перерізу магнітного потоку в ній не змінюється. А отже, магнітна індукція *В* = 0,3 Тл та напруженість магнітного поля  $H = 1250$  А/м в чавунній частині магнітного кола не змінюються.

В повітряній щілині напруженість магнітного поля буде рівною:

$$
H_0 = \frac{B}{\mu_0} = \frac{0.3}{1.256 \cdot 10^{-6}} = 24 \cdot 10^4 \text{ A/m}.
$$

Магнітна напруга в повітряній щілині 1 мм буде рівною:

$$
U_{M_0} = H_0 \cdot l_0 = 24 \cdot 10^4 \cdot 1 \cdot 10^{-3} = 240 \text{ A}.
$$

Отже, намагнічувальну силу при наявності щілини потрібно збільшити на  $U_{M_0}$  :

 $U_M = F = Hl + H_0l_0 = 785 + 240 = 1025$  A. Тобто, необхідно збільшити струм: *F = I·w → I =* 6,53 А.

### **Приклад 18.**

Котушка контактора розрахована на напругу 220 В. Параметри котушки: кількість витків *w<sup>1</sup>* = 800, діаметр провідника *d<sup>1</sup>* = 0,74 мм, активний опір *R<sup>1</sup>* = 6,12 Ом, довготривалий струм  $I_1 = 0.68$  А, витрати потужності в котушці  $\Delta P_1 =$ 2,8 Вт. Провести перерахунок параметрів котушки відповідно до напруги 380 В мережі застосування контактора.

#### *Розв'язок*

При перерахунку котушки на іншу напругу необхідно основні параметри важливі, для електромагнітного механізму контактора, а саме: магнітну індукцію *В* в колі, густину струму *δ* в проводах, площу поперечного перерізу котушки *W∙S*пер. зберегти такими ж, якими вони були на початку.

Тільки в цьому випадку сила тяги електромагніта буде достатня для роботи контактора, нагрівання котушки не перевищить допустимого значення і вона зможе бути розташованою на сердечнику магнітного кола.

Рівняння, що пов'язують напругу *U* і амплітуду магнітної індукції *B<sup>m</sup>* та число витків котушки мають вигляд:

$$
U_1 = E_1 = 4,44W_1fB_mS_{\text{nep.}} \cdot 10^{-8} ,
$$
  

$$
U_2 = E_2 = 4,44W_2fB_mS_{\text{nep.}} \cdot 10^{-8} ,
$$

де індекс 1 відноситься до початкової напруги котушки; індекс 2 відноситься до потрібної напруги котушки, на якій вона має працювати;  $f$  – частота напруги мережі;  $S_{\text{ren}}$  – площа поперечного перерізу магнітного кола.

З даних рівнянь отримуємо співвідношення:

$$
\frac{U_1}{U_2} = \frac{W_1}{W_2} \, .
$$

1. З останнього рівняння визначаємо кількість витків котушки для напруги 380 В:

$$
W_2 = \frac{U_2}{U_1} \cdot W_1 = \frac{380}{220} \cdot 800 = 1300
$$
 BUTKIB.

Якщо розмістити нову котушку (1300 витків) на місці попередньої, то буде справедливою рівність:

$$
K_{M_1} W_1 \frac{\pi d_1^2}{4} = K_{M_2} W_2 \frac{\pi d_2^2}{4} ,
$$

де  $K_{M_1}$ ,  $K_{M_2}$  – коефіцієнти заповнення міддю.

 $K_{M_1}$ ,  $K_{M_2}$  мають бути рівними, оскільки діаметри проводів – величини одного порядку.

2. Звідси знаходимо діаметри проводів  $(d_1 = d_2)$ :

$$
d_2 = d_1 \sqrt{\frac{W_1}{W_2}} = 0.74 \sqrt{\frac{800}{1300}} = 0.56
$$
MM.

Заокруглюємо до значення стандарту  $d_2 = 0.57$  мм.

3. Опір котушки буде рівний:

$$
R = \rho \frac{l}{S} = \rho \frac{l_{cep} \cdot W}{S} ,
$$

де  $\rho$  – питомий опір;  $l$  – довжина проводу;  $S$  – поперечний переріз котушки;  $l = l_{cep} \cdot W - \text{довжина проводуे коту$ шки.

Опір нової котушки виражаємо через опір попередньої:

$$
R_2 = R_1 \left(\frac{W_2}{W_1}\right) \cdot \frac{S_1}{S_2} = R_1 \left(\frac{W_2}{W_1}\right) \cdot \left(\frac{d_1}{d_2}\right)^2.
$$

Підставляємо числові значення:

$$
R_2 = 6.12 \left(\frac{1300}{800}\right) \cdot \left(\frac{0.74}{0.57}\right)^2 = 18.1 \text{ OM}.
$$

4. Рівність магнітної індукції (B<sub>1</sub>=B<sub>2</sub>) для обох магнітних кіл забезпечує необхідну рівність намагнічуючих сил,  $I_1 W_1 =$  $I_2$   $W_2$  –звідси визначаємо струм у котушці при напрузі 380 В:

$$
I_2 = \frac{I_1 W_1}{W_2} = 0.68 \cdot \frac{800}{1300} = 0.395 \approx 0.4 \text{ A}.
$$

5. Визначаємо витрати потужності в цій котушці:

$$
\Delta P_2 = I_2^2 \cdot R_2 = 0.4^2 \cdot 18.1 = 2.9 \,\text{Br}.
$$

Отже витрати потужності в другій котушці такі самі як і в першій при U = 220 В.

Тому можна вважати, що температура перерахованої котушки буде така сама, як і до перемотування, тобто, не вийде з допустимих меж.

### 1.5. ЄМНІСНІ ДАТЧИКИ

#### **Приклад 19.**

Плоский конденсатор з розмірами пластин 25×25 см<sup>2</sup> і відстанню між ними  $l_1 = 0.5$  мм, заряджений до напруги  $U_1 =$ 10 В, а потім відімкнутий від джерела.

Яка буде різниця потенціалів, якщо пластини розсунуті до відстані  $l_2 = 5$  мм.

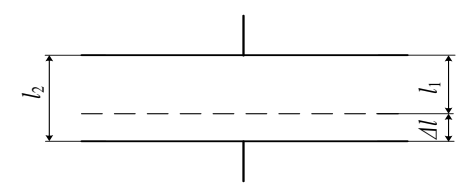

*Відповідь:*  $U_2 = 100 B$ .

#### **Приклад 20.**

Конденсатор ємністю 1мкФ під'єднаний до мережі з постійною напругою *U* = 220 В.

Визначити електричний заряд q<sub>1</sub> пластини з'єднаної з додатнім полюсом мережі. Яким був би електричний заряд *q*<sup>2</sup> у випадку напруги мережі вдвоє меншої  $(U_2 = U_1/2)$ .

*Відповідь:*  $q_1 = 220 \text{ MKKJ}$ ,  $q_2 = 110 \text{ MKKJ}$ .

#### **Приклад 21.**

Плоский конденсатор повинен мати ємність *С* = 20 пФ. Якої товщини *d* слід взяти діелектрик зі скла (*ε<sup>r</sup> =* 6,28; *Uпроб.=* 100 КВ/см) і якою має бути площа *S* пластин, якщо конденсатор повинен працювати при напрузі *Uнорм.=* 6 КВ, маючи чотирикратний запас міцності.

**Bi**dnosido: 
$$
d = 0.24
$$
 cm,  $S = 8.6$  cm<sup>2</sup>.

### **Приклад 22.**

Одна пластина плоского конденсатора закріплена нерухомо. Друга підвішена на пружині з коефіцієнтом жорсткості *k*. Площа пластин *S.*

На скільки видовжиться пружина, якщо пластинам надати рівні, але протилежні по знаку заряди *q*.

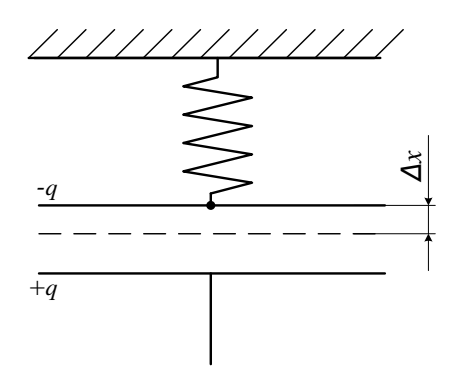

Поле між пластинами вважати однорідним. Визначити *Δх*.

### **Приклад 23.**

Між пластинами плоского конденсатора знаходиться пластина слюди  $(\varepsilon_r = 7)$  товщиною  $d_{cn} = 0,3$  мм, а решта міжпластинного простору займає повітря. Відстань між пластинами  $d = 0.5$  мм, площа пластин  $S_{nn} = 2000 \text{ cm}^2$ .

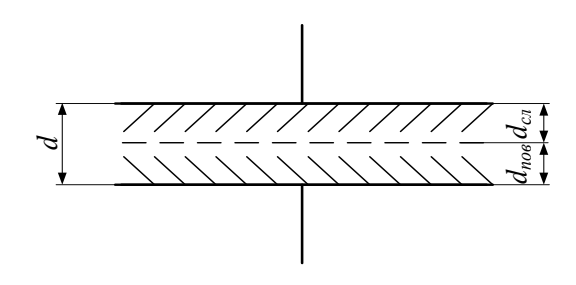

Визначити:

- 1) ємність конденсатора;
- 2) ємність при заповненні міжпластинного простору повністю слюдою;
- 3) ємність при заповненні міжпластинного простору повністю повітрям  $(\mathcal{E}_r = 1)$ .

### **Приклад 24.**

Пластини ізольованого плоского конденсатора розсунули настільки, що ємність змінилась від *С1* до *С<sup>2</sup>* (*С<sup>1</sup> > С2*). Яку роботу на це затратили, якщо заряд конденсатора *Q* = π Кл, а поле між пластинами весь час залишалось однорідним.

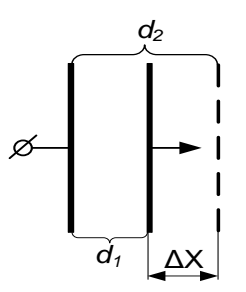

### *Розв'язок*

- 1. Для плоского конденсатора сила тяги  $F_{\text{rstru}} = \frac{Q^2}{2\pi}$  $\frac{8}{2\varepsilon_a \cdot s}$ .
- 2. Робота при цьому визначається: *А = F∙ΔX = F(d<sup>2</sup> – d1)*.
- 3. Початкова і кінцева ємності конденсатора рівні:

$$
C_1 = \frac{\varepsilon_a \cdot s}{d_1} \; ; C_2 = \frac{\varepsilon_a \cdot s}{d_2} \; .
$$

- 4. Заряд конденсатора постійний: *Q = С1U = С2U.*
- 5. Визначаємо міжплощинну віддаль *d1* і *d<sup>2</sup>* в конденсаторі:

$$
d_1 = \frac{\varepsilon_a s}{c_1}; \quad d_2 = \frac{\varepsilon_a s}{c_2}.
$$
  
6. 
$$
\Delta X = d_2 - d_1 = \varepsilon_a s \left(\frac{1}{c_2} - \frac{1}{c_1}\right) = \varepsilon_a s \frac{c_1 - c_2}{c_1 \cdot c_2}.
$$

7. Вираз для роботи А матиме вигляд:

$$
A = F \cdot \Delta X = \frac{Q^2}{2\varepsilon_a \cdot s} \cdot \varepsilon_a s \frac{c_1 - c_2}{c_1 \cdot c_2} = \frac{Q^2 (c_1 - c_2)}{2c_1 \cdot c_2} \text{ (H·M)},
$$
  
afo  

$$
A = W_2 - W_1 = \frac{Q^2}{2c_2} - \frac{Q^2}{2c_1} = \frac{Q^2}{2} \left(\frac{1}{c_2} - \frac{1}{c_1}\right) \text{ (H·M)}.
$$

**Відповідь:**  $A = \frac{Q^2}{2}$  $\frac{2^2}{2} \left( \frac{1}{C_2} \right)$  $\frac{1}{c_2}-\frac{1}{c_1}$  $\frac{1}{C_1}$  (H⋅м).

# **Розділ ІІ. Фізичний експеримент**

#### **ЛАБОРАТОРНА РОБОТА № 1**

### *ВИВЧЕННЯ РОБОТИ НАПІВПРОВІДНИКОВОГО ДІОДУ*

*Мета роботи:* ознайомитись з будовою, принципом роботи, основними характеристиками та застосуванням напівпровідникового діоду.

*Прилади та матеріали*: джерело постійної напруги, міліамперметр постійного струму, вольтметр постійного струму, досліджувані діоди, з'єднувальні провідники.

#### *Теоретичні відомості*

Основу сучасної електроніки становлять напівпровідникові прилади, виготовлені в основному на базі одно- та багатокомпонентних неорганічних напівпровідників: германію, кремнію, сполук А<sup>н</sup>В<sup>VI</sup>, А<sup>ш</sup>В<sup>V</sup> та ін. Напівпровідникові матеріали у чистому вигляді мають, як правило, високий питомий електричний опір, що наближає їх за електропровідністю до діелектриків. Значення питомого електричного опору чистих напівпровідникових матеріалів лежить у широкому діапазоні 10-1…10<sup>10</sup> *Омм*. Легування напівпровідників, тобто введення до чистого напівпровідника невеликої кількості домішок (наприклад, один атом домішки на мільйон атомів основної речовини) може різко збільшити електропровідність такого матеріалу. В залежності від концентрації домішок леговані напівпровідникові матеріали можуть мати питомий опір у межах 10-5…10-2 *Омм*. Дозуючи концентрації домішок, можна отримувати напівпровідникові матеріали з різними значеннями питомого електричного опору, який можна змінювати в широких діапазонах.

Якщо, наприклад, до чистих напівпровідників (германію, кремнію) ввести домішки елементів п'ятої групи таблиці Мендєлєєва (фосфор, миш'як або сурму), то вже в умовах кімнатної температури атоми домішки легко іонізуються, віддаючи п'ятий електрон, тому, що вони знаходяться в оточенні чотиривалентних атомів. В матеріалі виникають вільні електрони, а у вузлах та міжвузлях кристалічної гратки утворюються квазінерухомі додатні заряди – іони домішок. Такі матеріали, в яких основними носіями зарядів є електрони, називаються *напівпровідниками n*-*типу*, а домішки, що спричиняють утворення вільних електронів – *донорними.*

Внесення до напівпровідникового матеріалу домішок третьої групи (алюмінію, бору, індію) приводять до утворення так званої діркової електропровідності. Атоми таких домішок легко забирають на свої локальні енергетичні рівні електрони з валентної зони атомів основного матеріалу. Внаслідок цього виникає від'ємний іон домішки, а на місці обірваного валентного зв'язку основного атома – додатній заряд, так звана дірка. Такі домішки називаються *акцепторними*, а напівпровідники, в яких основними носіями є дірки – *напівпровідниками р-типу.*

Дуже важливе значення для роботи напівпровідникових приладів має *електронно-дірковий перехід* – відносно вузька область на межі двох напівпровідників, один з яких має електронну, а інший – діркову провідність. Такий перехід називають *p-n переходом*. Утворюють *p-n* перехід, наприклад, внесенням донорної домішки до певної частини напівпровідника *р-*типу.

Розглянемо схематично область сполучення напівпровідникових шарів *p-* і *n-*типу. Вільні електрони напівпровідника *n*-типу заповнюють вільні рівні у валентній зоні напівпровідника *p*-типу, тобто заповнюють у ній дірки. В такий спосіб на межі двох напівпровідників утворюється шар, вільний від рухомих електричних зарядів (рис.1).

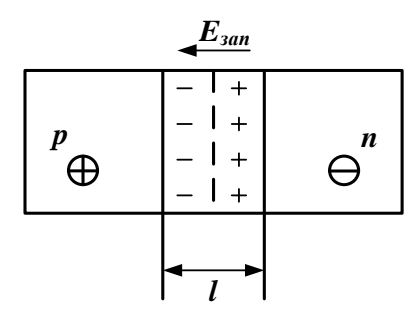

Рис.1. Схема *р-n* переходу

Такий шар має великий електричний опір і називається *запираючим шаром*. Його товщина *l* складає, як правило декілька мікрометрів. Розширенню запираючого шару перешкоджає електричне поле нерухомих іонів домішків з напруженістю *Езап* у *p-* і *n-*зонах. Напрям цього поля такий, що воно перешкоджає пересуванню основних носіїв зарядів через запираючий шар. Якщо до напівпровідникового кристалу прикласти зовнішню напругу так, як це показано на рис.2а

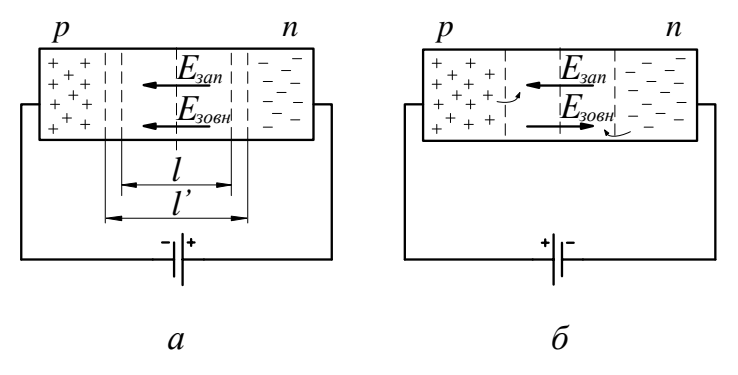

Рис.2. Схема увімкнення *р-n* переходу

(«+» до структури *n-*типу і «*–*» до структури *p-*типу*),* то вона створить у запираючому шарі електричне поле напруженістю *Езовн*, яке співпадає з напрямом поля нерухомих іонів *Езап*. Це веде до розширення запираючого шару до значення *l /* (рис. 2а) і збільшення опору *p-n* переходу. Струм через нього дуже малий, оскільки він створюється не основними носіями зарядів, тобто електронами в *p-*шарі і дірками в *n-*шарі. Цей струм називають *зворотнім*, а *p-n* перехід у такому стані – *закритим*.

Якщо змінити полярність зовнішньої напруги (рис.2б), то зовнішнє поле буде спрямоване назустріч запираючому полю, запираючий шар стає вужчим і, при подачі напруги порядку 0,3-0,5 *В* опір *p-n* переходу різко зменшується і виникає відносно великий струм.

Типова повна вольт-амперна характеристика (ВАХ) *p-n* переходу показана на рис. 3. Вона є суттєво нелінійною.

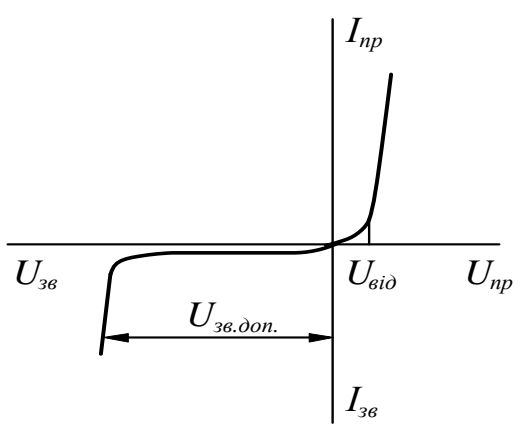

Рис.3. Вольт-амперна характеристика (ВАХ) *p-n* переходу: *Uпр –* пряма напруга, *Uзв –* зворотна напруга, *Uвід –*напруга відкривання,  $U_{38,000}$  – допустима зворотна напруга,  $I_{\text{nn}}$  – прямий струм, *I*за – зворотній струм

Із збільшенням зворотної напруги *Езовн* стає такою великою, що неосновні носії починають рухатися з великою швидкістю, достатньою для лавиноподібного збільшення носіїв зарядів – електронів і дірок, що називається лавинним пробоєм.

Прилади, принцип дії яких базується на використанні властивостей чистих та легованих напівпровідників, а також *p-n* переходу, називають *напівпровідниковими*. Класифікація основних напівпровідникових приладів представлена на рис.4.

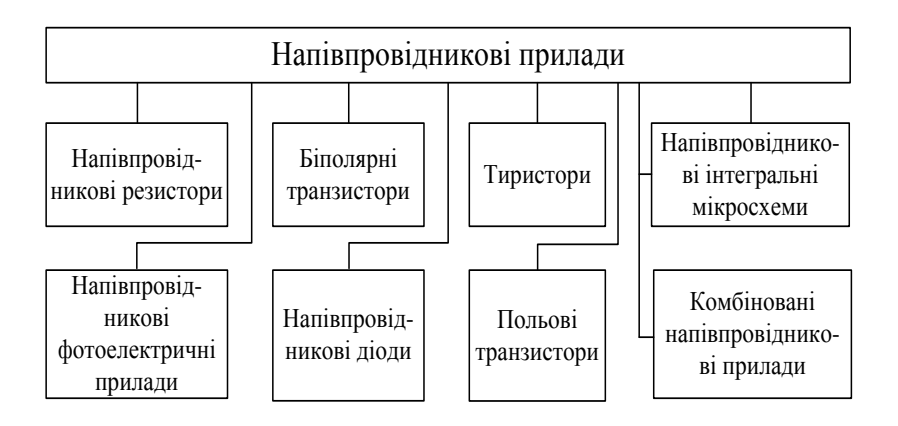

Рис.4. Класифікація напівпровідникових приладів

*Напівпровідниковим діодом* називають напівпровідниковий прилад з одним *p-n* переходом і двома виводами. Класифікація напівпровідникових діодів подано на рис.5.

*Основна властивість напівпровідникового діода* – пропускати струм в прямому і не пропускати в зворотньому напрямах, що використовують для випрямлення змінного струму в постійний.

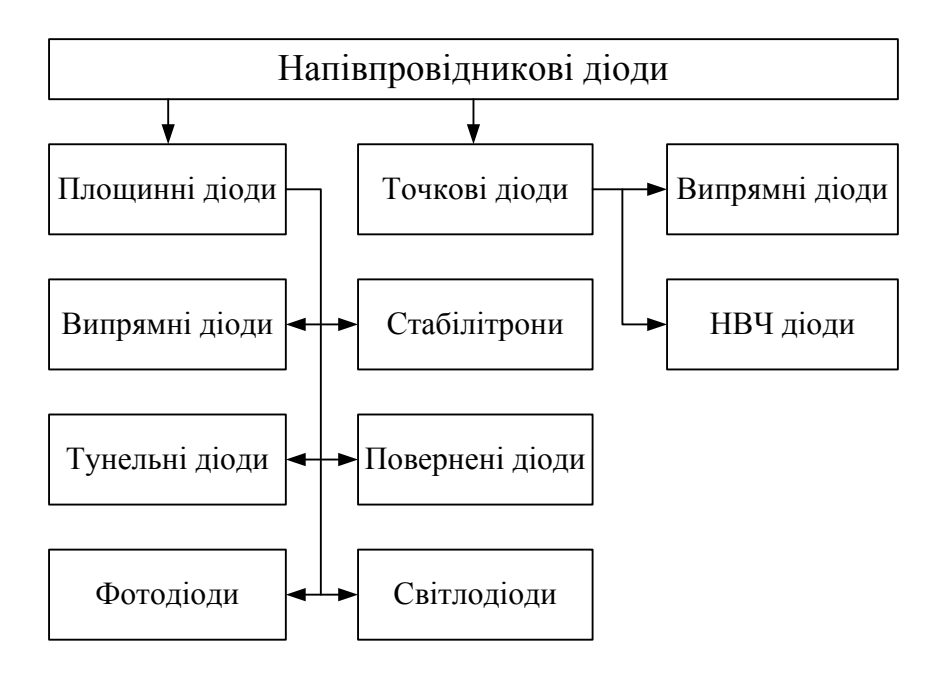

Рис.5. Класифікація напівпровідникових діодів

### До *основних параметрів діодів* відносяться:

- спад напруги на діоді при певному значенні прямого струму  $U_{np}$  (пряма напруга);
- зворотній струм при певному значенні зворотної напруги *Ізв*;
- середнє значення прямого струму *Іпр.ср.;*
- імпульсна зворотня напруга *Uзв.*

*Маркування напівпровідникових діодів* містить позначення з чотирьох символів (четвертий символ, який вказує на конструктивне оформлення – буква, може бути відсутнім). Перший символ (буква або цифра) означає вихідний напівпровідниковий матеріал: *Г* або *1* – германій або його сполука, *К* або *2* – кремній або його сполука, *А* або *3* – сполука галія. Другий символ (буква) вказує на клас напівпровідникового

приладу: Д – діод, И – тунельний діод, С – стабілітрон. Третій символ – трьохзначне число, вказує на тип приладу. Наприклад, діод КД212А є кремнієвим випрямляючим діодом середньої потужності, в пластмасовому корпусі на металевій підкладці.

### *Хід роботи*

1. Зібрати принципову схему відповідно до рис.6.

2. Встановити на блоці живлення перемикач «0-6,3 *В*» в положення « - ».

3. Під'єднатиити схему до клем живлення «0 – 6,3 *В*» штативу робочого столу.

4. Змінюючи напругу живлення від 0 до 1 *В* виміряти прямий струм *Іпр* для діодів Д104А, КД209А.

5. Дані занести у звітну таблицю.

6. Побудувати вольт-амперні характеристики діодів.

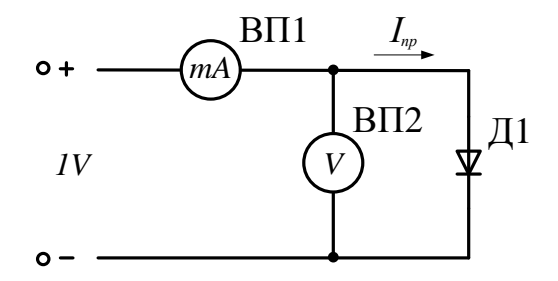

Рис.6. Принципова схема дослідження напівпровідникового діоду (ВП – вимірювальний прилад): ВП1 – міліамперметр постійного струму, *Іном =* 50 *мА*, ВП2 – вольтметр постійного струму, *Uном =* 3 *В,* Д – досліджуваний діод

## *Звітна таблиця*

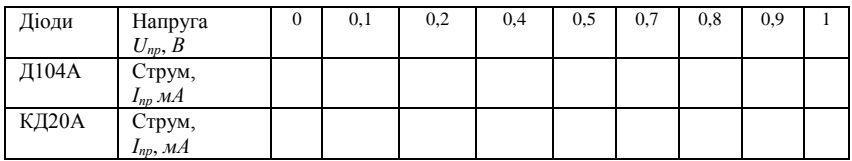

## *Контрольні запитання*

1. Які вихідні матеріали використовують для виготовлення напівпровідників?

2. Мета легування напівпровідників.

3. Чим визначається провідність домішкових напівпровідників?

4. Що називається *р*-провідністю та *n*-провідністю?

5. Які рухомі носії є основними в напівпровідниках *р- і n*типів?

6. Поясніть процес утворення *р-n* переходу. Його призначення.

7. Чи залежить товщина *р-n* переходу від способу увімкнення (пряме і зворотне)?

- 8. Скільки і які переходи є в напівпровідниковому діоді?
- 9. Який струм називають зворотнім, чим він зумовлений?
- 10. Вольт-амперна характеристика діода.

11. Що буде, коли до діода прикласти напругу зворотної полярності?

12. Який режим діода визивають відкритим, а який закритим?

- 13. Що таке пряма напруга діода?
- 14. Як класифікуються напівпровідникові прилади?
- 15. Як класифікуються напівпровідникові діоди?
- 16. Основна властивість напівпровідникового діода.
- 17. Основні параметри діодів.
- 18. Застосування напівпровідникових діодів.

### **ЛАБОРАТОРНА РОБОТА № 2**

### *ВИВЧЕННЯ РОБОТИ НАПІВПРОВІДНИКОВОГО ТРАНЗИСТОРА*

*Мета роботи:* ознайомитись з будовою, принципом роботи, основними параметрами, схемами увімкнення напівпровідникового транзистора.

*Прилади та матеріали*: джерело постійної напруги, міліамперметр постійного струму, вольтметр постійного струму, досліджувані транзистори, з'єднувальні провідники.

### *Теоретичні відомості*

*Транзистор* (від англійського *transfer –* переносити і *resistor –* опір) – це напівпровідниковий прилад з трьома чи більше виводами, призначений для підсилення, генерування і перетворення електричних коливань та комутації електричних сигналів. Від електронних ламп, які виконують ті ж функції, транзистори відрізняються мініатюрністю, економічністю споживання електричної енергії, механічною міцністю і довговічністю. Перший транзистор було розроблено у 1948 році в США. За цей винахід американські вчені Д. Бардін, У. Браттейн, У. Шоклі були нагородженні Нобелівською премією. Транзистор є важливим елементом сучасної електроніки.

За *принципом роботи* транзистори поділяються на біполярні та уніполярні (польові).

За *потужностю розсіювання Рроз* транзистори бувають малої потужності (*Рроз <* 0,3 *Вт*), середньої потужності (0,3 *Рроз* 1,5 *Вт*)*,* великої потужності (*Рроз* > 1,5 *Вт*).

За *діапазоном частот* транзистори поділяються на низькочастотні  $(f < 3MTy)$ , середньочастотні  $(3MTy \leq f)$ 

30 *МГц*), високочастотні (30 *МГц < f* ≤ 3000 *МГц*), надвисокочастотні (*f >* 300 *МГц*)*.*

≤ 30 MT<sub>4</sub>), високочастотні (30<br>
сокочастотні (f > 300 MT<sub>4</sub>).<br>
Транзистор є трьохелект<br>
ний найчастіше на основі моно<br>
ка (кремнію, германію чи арсе<br>
гри зони різних провідностей:<br>
структур у транзисторах, у ві<br>
гранзи Транзистор є трьохелектродним пристроєм і виконаний найчастіше на основі монокристалічного напівпровідника (кремнію, германію чи арсеніду галію), в якому створено три зони різних провідностей: дві крайні – однакового типу, середню – протилежного. Можливі два варіанти чергування структур у транзисторах, у відповідності до яких існують транзистори двох типів: *n-p-n* і *p-n-p*. На рис. 1. показані схеми увімкнення, схеми заміщення і умовне графічне зображення транзисторів *p-n-p* і *n-p-n-*типу.

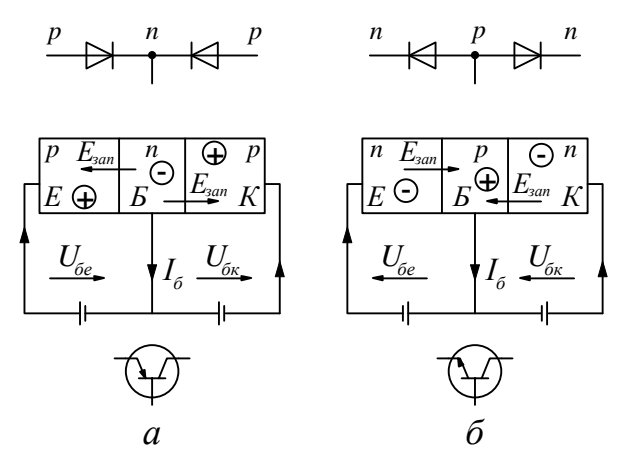

Рис.1. Cхеми увімкнення, схеми заміщення і умовне графічне зображення транзисторів *p-n-p (а)* і *n-p-n (б)* типу

Транзистор можна представити як два послідовно з'єднаних діоди в одному корпусі. Фізичні процеси в транзисторах обох типів однакові. Середня зона транзистора називається *базою (Б*), одна крайня зона – *емітером (Е*), а друга – *колектором (К).* До кожної зони припаяно виводи, за допомогою яких транзистори вмикаються в схему. Як видно з рис. 1 транзистори мають два *p-n* переходи: емітерний (між емітером і базою) та колекторний (між базою і колектором). Товщина бази порівняно мала – порядку мікрометрів. Емітерний вивід позначається стрілкою, яка скерована до бази в транзисторах *p-n-p* і від бази – в транзисторах *n-p-n* типу.

Розглянемо *роботу транзистора* типу *p-n-p*, структуру якого зображено на рис.1*а*. Для того, щоб транзистор працював у активному режимі, до його виводів треба під'єднати зовнішні джерела напруги з полярністю, показаною на рис.1*а*. Тоді до *p-n* переходу емітер-база буде прикладено напругу *Uеб* в прямому, а до *p-n* переходу база-колектор – напруга *Uбк* у зворотньому напрямку. В *p-n* переходах напівпровідникових приладів нерухомими іонами атомів домішок створюється запираюче електричне поле *Езап*. Якщо коло емітер-база розімкнене, то до *p-n* переходу база-колектор буде прикладено напругу *Uбк* зворотнього напрямку і в колекторному виводі буде протікати струм *І<sup>к</sup> = Ік.звор*, який є зворотнім струмом *p-n* переходу. Величина його дуже мала і складає 0,1...10 *мкА* для кремнієвих і 10…100 *мкА* для германієвих *p-n* переходів.

Струм *Ік.звор* створюється неосновними носіями зарядів, тобто електронами в колекторі і дірками в базі. Якщо тепер на виводи емітер-база подати зовнішню напругу *Uеб*, яка створить зовнішнє поле з напруженістю *Езовн* більшою від напруженості поля *Езап p-n* переходу, дірки з емітера почнуть інжектуватися в базу, в якій є в наявності порівняно невелика кількість електронів. Незначна частина дірок, що перейшли до бази з емітера, рекомбінує з цими електронами, а більша частина дірок перетягується полем *Езап n-p* переходу базаколектор і полем зовнішнього джерела напруги до колектора, утворюючи струм колектора. Відзначимо, що *рекомбінацією* називають процес взаємодії і злиття електронів з дірками, в результаті якого зникають вільні заряди.

Отже, якщо напруга *Uеб* відсутня, струм колектора  $I_{\kappa} \approx I_{\kappa, \text{stop}} \approx 0$ . Поданням напруги  $U_{e\tilde{o}}$  можна створити струм колектора, який тепер буде рівним  $I_{\kappa} = I_{\kappa} + \alpha I_{\epsilon}$ , де  $\alpha = \frac{\Delta I_{\kappa}}{\Delta I_{\epsilon}}$ *е*  $\alpha = \frac{\Delta I}{\Delta I}$  $\Delta$  $=\frac{\Delta I_{K}}{\Delta I}$  -

*коефіцієнт передачі струму* від емітера до колектора. Для схем вмикання транзисторів зображених на рис. 1 за першим законом Кірхгофа  $I_e = I_{\delta} + I_{\kappa}$ . Оскільки  $I_{\delta} \Box I_{\kappa}$ , то  $I_e \approx I_{\kappa}$ . У сучасних транзисторах  $\alpha = 0.9 - 0.99$ . Підставивши в рівняння  $I_{\kappa} = I_{\kappa 3} + \alpha I_e$ значення  $I_e = I_{\delta} + I_{\kappa}$  і виконавши необ-

хідні перетворення отримаемо:  
\n
$$
I_{\kappa} = \frac{\alpha}{1-\alpha} I_{\delta} + \frac{1}{1-\alpha} I_{\kappa} = \beta I_{\delta} + (\beta+1) I_{\kappa}
$$
. Тут  $\beta = \frac{\alpha}{1-\alpha} \approx \frac{\Delta I_{\kappa}}{\Delta I_{\delta}}$  при  
\n $U_{\kappa e} = const$  - *коефіцієнт передачі струму* бази. Залежність  
\nструму колектора від струму бази матиме вигляд  $I_{\kappa} \approx \beta I_{\delta}$ . За-  
\nзвичай  $\beta = 10...100$ , але може бути і більшим.

Оскільки транзистор є триполюсником, то один з його виводів має бути спільним для вхідного і вихідного кола. Якщо спільним є вивід бази, така схема з'єднань називається *схемою із спільною базою (СБ)* (рис. 2*а*), а якщо вивід емітера – *схема із спільним емітером (СЕ)* (рис.2*б*).

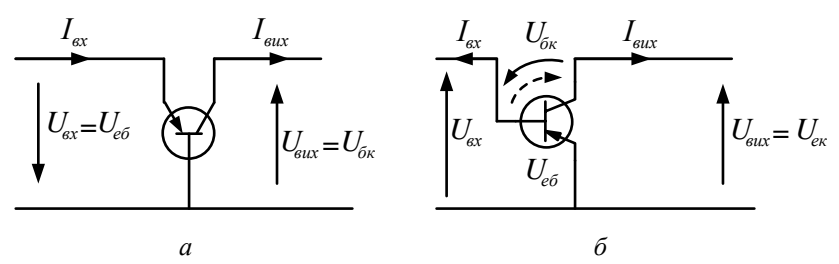

Рис.2. Схеми увімкнення транзистора із спільною базою (*а*) і спільним емітером (*б*)
У схемі *СБ* вхідний струм *Івх = І<sup>е</sup>* , а вихідний – *Івих = Ік*. Отже, вихідний струм  $I_{\textit{\tiny{aux}}} = \alpha I_{\textit{\tiny{ax}}}$  і завжди дещо менший за вхідний. Коефіцієнт підсилення струму  $K = \frac{I_{\text{max}}}{I} = \alpha \approx 1$ *вх К І*  $=\frac{I_{\text{aux}}}{I} = \alpha \approx 1$ .

Вхідна напруга *Uвх= Uеб* прикладена до емітерного переходу в прямому напрямку і не перевищує 0,5…0,6 *В*. Коефіцієнт

підсилення напруги для такої схеми  $K = \frac{\epsilon_{\text{max}}}{L}$ *вх U К U*  $=\frac{\epsilon_{\text{max}}}{\sigma}$  може лежати

в межах 50…5000 і більше. Оскільки вхідний струм керування в схемі з *СБ* завжди трохи більший за вихідний, то така схема застосовується рідко.

Найпоширенішою схемою з'єднання транзистора є схема із спільним емітером. В цій схемі вихідний струм *Івих =*  $I_\kappa$  значно більший за вхідний  $I_{\textup{ex}}=I_\delta$ , оскільки,  $I_{_\kappa}\approx \beta I_{_\delta}$ . Вхідна напруга прикладена до *p-n* переходу емітер-база в прямому напрямку і має низький рівень. Вхідна напруга спричинює перехід дірок з емітера до бази. Невелика частина дірок рекомбінує в базі з її електронами, а інші переходять у колектор, створюючи струм колектора *Ік*. Вихідна напруга *Uвих* прикладена до *n-p* переходу база-колектор у зворотному напрямку, отже, може бути значно більшою від вхідної. Тому

для транзисторів із СЕ  $K = \frac{e^{i\alpha}}{N} \Box$  1. *вх U К U*  $=\frac{\epsilon_{\textit{aux}}}{\epsilon_{\textit{H}}}$   $\Box$  1. Внаслідок цього і кое-

фіцієнт підсилення потужності у схемі з СЕ значно більший, ніж у схемі із СБ.

Можливий і третій варіант з'єднання схеми виводів транзистора із спільним колектором СК. Таку схему застосовують для підсилення сигналів змінного струму. Оскільки вихідна напруга такого підсилювача мало відрізняється від вхідної за числовим значенням і за фазою, його називають

емітерним повторювачем. Коефіцієнт підсилення за струмом емітерних повторювачів може бути дуже великим.

#### **Вольт-амперні характеристики напівпровідникових транзисторів**

(для увімкнення із спільним емітером)

Залежність між струмом і напругою у вхідному та вихідному колах транзистора називають вхідною та вихідною характеристиками транзистора

1. *Вхідна характеристика* – це залежність струму бази *І<sup>б</sup>* від прикладеної напруги *Uеб* при постійному значенні вихідної напруги *Uек*, тобто *I<sup>б</sup> = f(Uеб*) при *Uек = const* (рис.3а).

Якщо *Uек = 0* і внутрішній опір джерела напруги в колекторному колі дорівнює нулю, то вхідна характеристика є вольт-амперною характеристикою двох *р-n* переходів, ввімкнених паралельно. Якщо ж *Uек > 0*, то характеристика дещо зміщується, тому що до колекторного переходу прикладено зворотню напругу і з'явиться стум *Ікз*.

2. *Вихідна характеристика* – це залежність струму *І<sup>к</sup>* від прикладеної напруги *Uек* при постійному струмі *Іб*, тобто *I*<sup>*k*</sup> =  $f(U_{ek})$  при  $I_6$  = *const.* 

Вихідні характеристики мають дві характерні ділянки – пологу, коли  $U_{_{e\kappa}} \!\geq\! U_{_{e\kappa,n}}$  і круту (рис.3*6*). На пологій ділянці струм колектора майже не залежить від зміни напруги *Uек*. Транзистор на цій ділянці працює у звичайному робочому режимі. Крута ділянка вихідної характеристики транзистора засвідчує втрату транзистором властивостей регульованого підсилювального елемента. Тому ця частина використовується в імпульсній техніці для організації ключового режиму роботи транзистора.

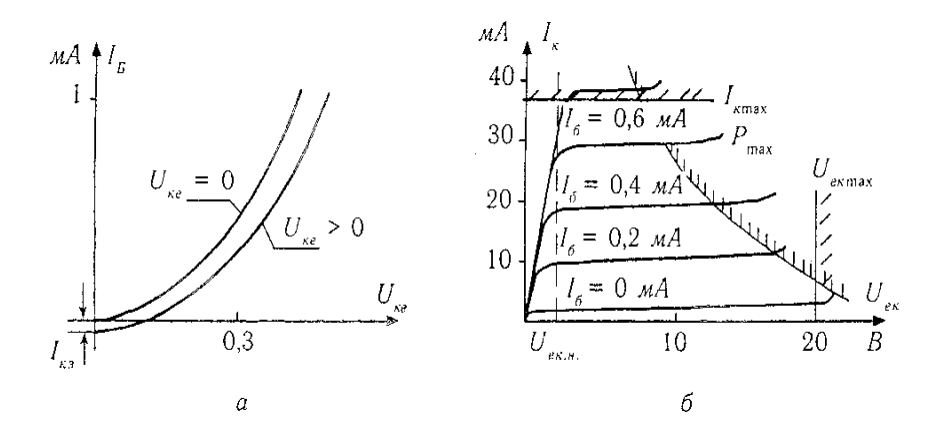

Рис.3. Вольт-амперні характеристики напівпровідникових транзисторів: *а* – вхідна, *б* – вихідна

За даними характеристиками знаходять *статичні параметри* транзистора:

- коефіцієнт підсилення за струмом  $\beta$ :  $\beta = \frac{\Delta T_k}{\Delta T}$ *б I*  $\beta = \frac{\ }{M}$ Δ  $=$ Δ при  $U_k = const;$
- вхідний опір  $R_{\alpha x}$ :  $R_{\alpha x} = \frac{\Delta U \delta}{\Delta I}$  $R_{\text{ex}} = \frac{\Delta U}{\Delta I_{\delta}}$  $=\frac{\Delta U\delta}{\Delta I_{\delta}}$  при  $U_k = const;$
- вихідний опір  $R_{\text{aux}}$ :  $R_{\text{aux}} = \frac{\Delta U_k}{\Delta I}$ *k U R I* Δ  $=$  $\Delta$ при *Іб = const*.

Під час зняття характеристик та експлуатації транзистора, слід враховувати обмеження за струмом колектора *Ік*, за напругою *Uек* та потужністю, що розсіюється в транзисторі. Збільшення струму *Ік* призводить до збільшення температури транзистора і теплового руйнування *p-n* переходів. Збільшення *Uек* може призвести до електричного пробою колекторного

переходу, що також приведе до недопустимого збільшення струму.

Біполярні транзистори розраховані на струм *Ік.max =*  0,01…0,1 *А* для малопотужніх транзисторів і до *Ік.max* = 0,5…10 *А* для транзисторів великої потужності.

*Система позначення транзисторів* є буквенноцифровою. Перший символ (буква або цифра) означає вихідний напівпровідниковий матеріал: *Г* або *1* – германій або його сполуки; *К* або *2* – кремній або його сполуки, *А* або *3* – сполуки галія. Другий символ (буква) вказує на клас напівпровідникового приладу: *Т* – біполярні транзистори, *П* – польові транзистори. Третій символ – тризначне число, вказує на основні функціональні можливості транзистора (допустиме значення потужності розсіювання і граничну або максимальну робочу частоту). Четвертий символ (число) позначає порядковий номер розробки технологічного типу транзистора. П'ятий символ (буква) встановлює класифікацію за параметрами транзисторів.

#### *Хід роботи*

1.Зібрати принципову схему відповідно до рис.4.

2.Встановити на блоці живлення перемикачі «0 – 30 *В*» та «0 – 6,3 *В*» в положення «-».

3.Підєднати схему до клем живлення «0 – 30 *В*» та «0 – 6,3*В*» на робочому столі.

4. Змінюючи напругу бази *Uеб* від 0 до 1 *В*, виміряти струм *Iб*, для двох значень колекторної напруги: *U<sup>к</sup> = 0*, *U<sup>к</sup> =* 6 *В.* Дані занести у звітну таблицю.

5. Змінюючи колекторну напругу *U<sup>к</sup>* від 0 до 10 *В*, виміряти колекторний струм *I<sup>к</sup>* для двох фіксованих значень струму бази:  $I_6 = 2 \text{ MA}$ ,  $I_6 = 4 \text{ MA}$ .

6. Дані записати у звітну таблицю.

7. За даними вимірювань побудувати графіки: *I<sup>б</sup> = f (Uб)* при *U*<sub>*K*</sub> = *const* **ra**  $I_k = f(U_k)$  при  $I_6$  = *const.* 

8. Обчислити вхідний *Rвх* і вихідний *Rвих* опори.

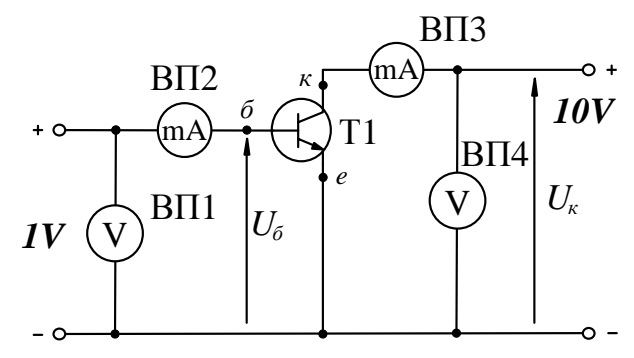

Рис.4. Принципова схема вивчення роботи напівпровідникового транзистора (ВП – вимірювальний прилад): ВП1– вольтметр постійного струму, *Uном =* 3 *В*; ВП2– міліамперметр постійного струму, *Іном =* 10 *мА*; ВП3 – міліамперметр постійного струму, *Іном =* 300 *мА*; ВП4 – вольтметр постійного струму, *Uном =* 15 *В*; Т1–транзистор КТ801Б

#### *Звітні таблиці*

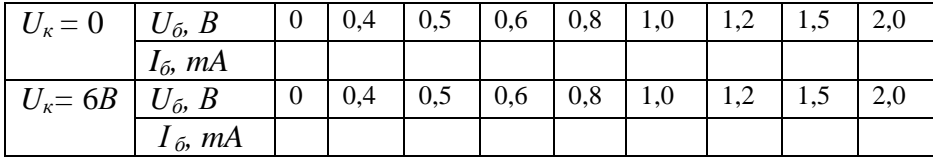

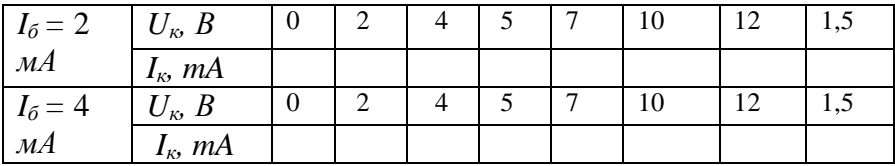

# *Контрольні питання*

- 1. Для чого призначені транзистори?
- 2. Як класифікуються транзистори за принципом роботи?

3. Як класифікуються транзистори за потужністю розсіювання?

- 4. Як класифікуються транзистори за діапазоном частот?
- 5. Будова і принцип дії транзистора.
- 6. На чому базується підсилююча дія транзистора?
- 7. Де знаходиться керуюча ланка транзистора?
- 8. Схеми увімкнення транзистора.
- 9. Вхідні характеристики транзистора.
- 10. Вихідні характеристики транзистора.
- 11. Як вибрати робочу точку транзистора?
- 12. Статистичні параметри транзистора.
- 13. Як визначити коефіцієнт підсилення за струмом?

#### **ЛАБОРАТОРНА РОБОТА № 3**

#### *ВИВЧЕННЯ РОБОТИ ФОТОРЕЗИСТОРА І ФОТОЕЛЕМЕНТА ІЗ ЗОВНІШНІМ ФОТОЕФЕКТОМ*

*Мета роботи*: вивчити будову, принцип роботи і параметри фоторезистора та фотоелемента із зовнішнім фотоефектом.

*Прилади та матеріали*: джерело постійного струму, фотоелемент Ф-9, фоторезистор ФР-765, вольтметр, міліамперметр, три освітлювальні лампи, з'єднувальні провідники.

#### *Теоретичні відомості*

Явищем *фотоелектричного ефекту (фотоефектом, фотоелектронною емісією)* називають утворення вільних носії струму під дією світла. Це явище відкрив Г. Герц у 1887 р. помітивши, що під час проведення дослідів з метою одержання електромагнітних хвиль розряд між металевими електродами стає інтенсивнішим, якщо їх освітлювати електричною дугою.

Після відкриття електрона (1897 р.) Ф. Ленард і Дж. Томсон у 1898р. довели експериментально, що фотоефект полягає у вивільненні електронів з металевих катодів під дією світла. Явище фотоефекту є одним з проявів взаємодії світла з речовиною, який розкриває квантову природу світла. Фотоефект як самостійне фізичне явище детально вивчав О. Г. Столєтов у 1888 – 1890 рр. Він створив установку, яка дала змогу створювати електричний струм за допомогою фотоефекту і дослідити його залежність від інтенсивності і довжини хвилі випромінювання.

Фотоефект буває *зовнішній* і *внутрішній*. При зовнішньому фотоефекті під діє світлового опромінення матеріалу електрони вириваються з його поверхні. При внутрішньому

фотоефекті під дією світлового опромінення електрони відриваються від атомів (переходять із зв'язаного стану у вільний стан), але залишаються в середині тіла, переміщаючись, як правло, з валентної зони у зону провідності.

Фотоелектричні явища протікають у відповідності до трьох законів фотоефекту.

*І закон фотоефекту*. Фотострум насичення прямопропорційний до світлового потоку, який падає на електрод (фотокатод).

*ІІ закон фотоефекту*. Енергія вибитих електронів не залежать від інтенсивності випромінювання, а визначається тільки його частотою (довжиною хвилі) і матеріалом електрода.

Найбільша довжина хвилі, при якій ще можна спостерігати фотоефект, називається *червоною межею фотоефекту* для даного матеріалу.

*ІІІ закон фотоефекту*. Червона межа фотоефекту визначається матеріалом електрода і не залежить від інтенсивності випромінювання.

У 1905 р. А. Айнштайн показав, що закони фотоефекту можна пояснити на основі квантової теорії світла, за що отримав Нобелівську премію в 1921 р. Відповідно до квантвої теорії, світло – це потік елементарних частинок – *фотонів (квантів світла)*, енергія яких рівна *Е<sup>ф</sup> = hν,* де *h –* стала Планка*, h =* 6,626 10-34 *Дж, ν* – частота коливань.

Світло не тільки випромінюється, але і поглинається дискретно, лише невеликими порціями електромагнітних хвиль – світловими квантами. При цьому фотон як неподільна частинка поглинається окремим електроном, віддаючи йому свою енергію.

Зовнішній фотоефект відбувається в результаті поглинання фотонів вільними електронами металу. При цьому кожний фотон взаємодіє тільки з одним електроном, якому і передає повністю свою енергію *Еф*. Якщо ця енергії менша за роботу виходу *Ав* електрону з металу *Еф < Aв*, то фотоефекту не буде, і в процесі теплового руху електрон передає цю енергію частинкам, що його оточують. Фотоефект спостерігається, якщо енергія фотона рівна роботі виходу або більша від неї  $E_{\phi} \geq A_{\epsilon}$ . При цьому, якщо енергія фотона більша за роботу виходу, то різниця між ними називається початковою кінетичною енергією фотоефекту *mV<sup>2</sup> /2,* де *m* і *V* – відповідно маса і швидкість електрону. Явище фотоефекту можна описати рівняннями Айнштайна:

$$
hv = A_e + mV^2/2
$$
, afo  $hc/\lambda = A_e + mV^2/2$ .

Як висновок звідси випливає, що енергія фотоелектронів (електронів збуджених фотонами) залежить від частоти падаючого випромінювання і зі збільшенням її лінійно зростає.

Зі всіх фотонів, що падають на метал, фотоефект викликає тільки певна їх частина. Інші фотони, що поглинуті речовиною спричиняють тепловий ефект. Частка фотонів, яка викликає фотоефект характеризується певним коефіцієнтом *К* і залежить від природи металу та енергії фотонів: чим більша енергія фотонів, тим більша їх частка, а отже і більший коефіцієнт *К*.

Електронні прилади у яких фотоефект використовується для перетворення енергії світлового випромінювання в електричну енергію називають *фотоелементами*. Залежно від видів фотоефекту розрізняють фотоелементи із зовнішнім фотоефектом (вакуумні і газонаповнені) та внутрішнім фотоефектом (фотоопори і вентильні фотоелементи).

*Вакуумний фотоелемент* – це скляна герметична колба, внутрішня частина якої (за винятком вікна *О*, через яке проходить світло) покрита фоточутливим шаром (рис.1). Цей

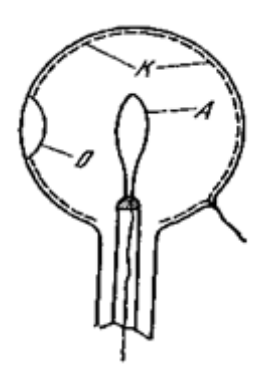

Рис.1. Зовнішній вигляд вакуумного фотоелемента

шар з'єднаний виводом із цоколем і служить катодом *К* лампи. В центрі колби розміщений другий електрод – анод *А*. Він має форму стержня, кульки або петлі. Кванти світала через вікно бомбардують катод вибиваючи з нього електрони, які в подальшому долітають до анода, створюючи таким чином струм фотоелемента. Для підсилення цього струму фотоелементи вмикають послідовно в коло джерела постійної напруги. Щоб забезпечити долітання електронів від *К* до *А* в колбі створюють високий вакуум. Вакуумні фотоелементи мають односторонню провідність.

Фотоелемент з внутрішнім фотоефектом *(фоторезистор)* – це напівпровідниковий резистор, який змінює свій опір під дією світла. Будова фоторезистора показана на рис.2.

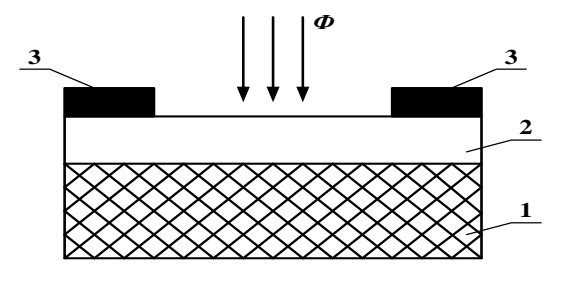

Рис.2. Структура фото резистора

На діелектричну пластину *1* нанесений тонкий шар напівпровідника *2* з контактами *3*. Така система поміщається в ебонітову або пластмасову оправу з віконцем. Для запобігання впливу оточуючого середовища його світлочутливий шар покривають прозорим лаком. Фоторезистори в однаковій

мірі проводять струм в обох напрямках. Схема увімкнення фоторезистора показана на рис.3.

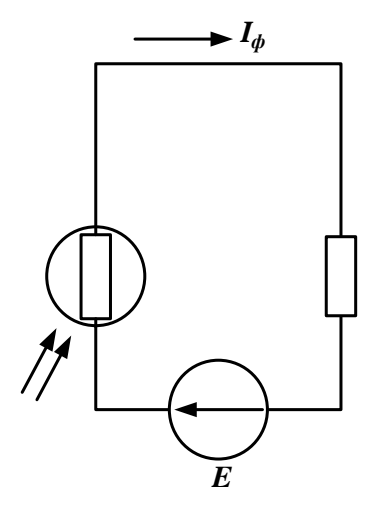

Рис.3. Схема увімкнення фоторезистора

Якщо випромінювання відсутнє, то фоторезистор має **темновий опір** найчастіше рівний  $R_m = 10^4 ... 10^7$  Ом. Він є одним з основних параметрів фоторезистора. Відповідний струм через фоторезистор називають *темновим струмом*. Під дією випромінювання з достатньою енергією фотонів у фоторезисторі відбувається генерація пар рухливих носіїв заряду і його опір зменшується. Як правило, *світловий опір* на декілька порядків менший за темновий. Струм, що протікає через освітлений фоторезистор називають *фотострумом*. Фоторезистори характеризуються *інтегральною чутливістю S<sup>i</sup> = I<sup>ф</sup> /Ф,* де *ф I* – фотострум*, Ф* – світловий потік.

Фоторезистори мають лінійну вольт-амперну характеристику і нелінійну енергетичну характеристику (рис.4).

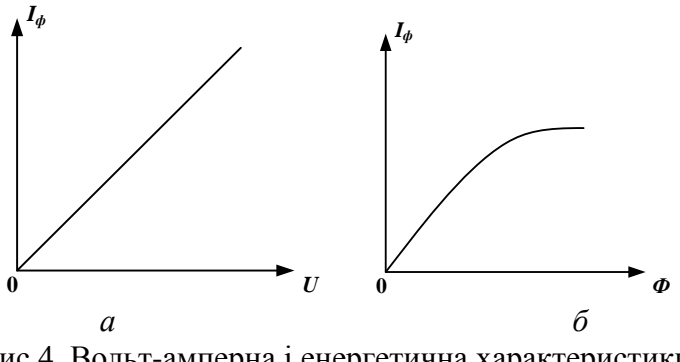

Рис.4. Вольт-амперна і енергетична характеристики фоторезистора

Фоторезистори мають високу стабільність параметрів у процесі експлуатації і високу чутливість. Недоліками форорезисторів є залежність чутливості від температури, інерційність, нелінійність світлових характеристик, відсутність ділянки насичення ВАХ, наявність значного струму при відсутності світлової дії. Використовують фоторезистори в багатьох галузях техніки, зокрема, в системах автоматизації для контрою, реєстрації положення, сигналізації тощо.

#### *Хід роботи*

1.Зібрати принципову схему відповідно до рис.5.

2.Встановити на блоці живлення перемикач «0-30 *В*» в положення «-».

3.Підєднати схему до клем живлення «0-30 *В*» і «220 *В*» штативу робочого столу.

4.Змінюючи напругу на фотоелементі від 0 до 30 *В*, виміряти струм фотоелемента для різних джерел світла (при увімкненні однієї, двох, трьох ламп).

5.Дані занести у звітну таблицю.

6.Побудувати вольт-амперні характеристики *І<sup>ф</sup> = f(Uф*) для трьох варіантів освітлення.

7.Зібрати принципову схему відповідно до рис.6.

8.Встановити перемикач «0-30 *В*» в положення «-».

9.Під'єднати схему до клем «0-30*В*» і «220*В*» робочого стола.

10.Змінюючи напругу на фоторезисторі від 0 до 30 *В*, виміряти струм фоторезистора для різних джерел світла (при увімкненні однієї, двох і трьох ламп).

11.Дані записати у звітну таблицю.

12.За даними вимірювань побудувати вольт-амперні характеристики для фоторезистора при різній освітленості *I<sup>ф</sup> = f(Uф).*

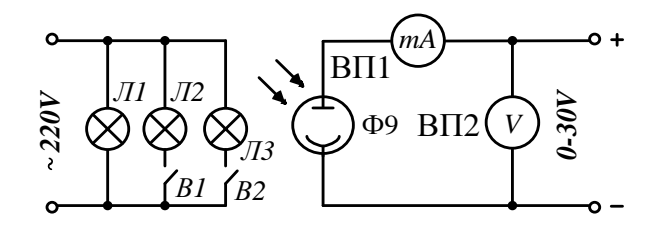

Рис.5. Принципова схема вивчення роботи фотоелемента: ВП1 – мікроамперметр постійного струму, *Іном= 5*0 *мкА*; ВП2 – вольтметр постійного струму, *Uном=* 50 *В*; *Л1 – Л3* – освітлювальні лампи; *ФЕ* – фотоелемент Ф-9; В1, В2 – вимикачі

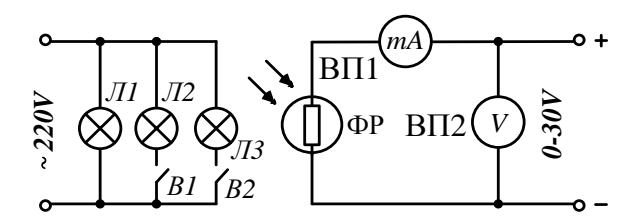

Рис.6. Принципова схема вивчення роботи фоторезистора: ВП3 – міліамперметр постійного струму, *Іном =* 10*мА*; ВП2 – вольтметр постійного струму, *Uном =* 50*В*; ФР – фоторезистор ФР-765

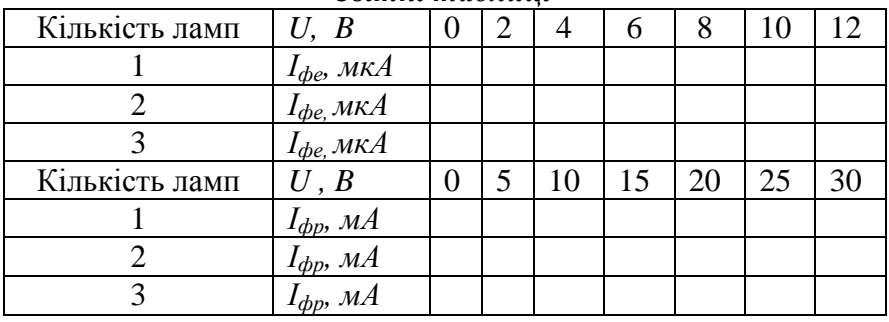

#### *Звітні таблиці*

# *Контрольні запитання*

- 1. Що таке фотоелектричний ефект?
- 2. Перший закон фотоефекту.
- 3. Що таке червона межа фотоефекту?
- 4. Другий закон фотоефекту.
- 5. Третій закон фотоефекту.
- 6. Що описують рівняння Айнштайна?
- 7. Що називається зовнішнім фотоефектом?
- 8. Що називається внутрішнім фотоефектом?
- 9. Що таке фотоелементи, їх призначення?
- 10. Фотоелементи із зовнішнім фотоефектом.
- 11. Фотоелементи із внутрішнім фотоефектом.
- 12. Що таке темновий опір і темноваий струм?
- 13. Що таке інтегральна чутливість фоторезистора?
- 14. Вольт-амперна характеристика фотоефекту.
- 15. Енергетична характеристика фотоелементу.

#### **ЛАБОРАТОРНА РОБОТА № 4**

# *ВИВЧЕННЯ ПРИНЦИПУ РОБОТИ ЕЛЕКТРОМАГНІТНОГО РЕЛЕ ТА ВИЗНАЧЕННЯ ЙОГО ПАРАМЕТРІВ*

*Мета роботи:* 1. Ознайомитись з одним із способів керування увімкненням споживачів на прикладі увімкнення електродвигуна.

2. Дослідити роботу та призначення звукової і світлової сигналізації при запуску електродвигуна та аварійному режимі.

3. Вивчити будову і принцип роботи електромагнітного реле та визначити його основні параметри.

4. Продемонструвати роботу електромагнітного реле в ролі підсилювача та визначити його коефіцієнт підсилення.

#### *Теоретичні відомості*

*Електромагнітні реле* – це пристрої, які здійснюють стрибкоподібну зміну своїх вихідних (керованих) параметрів при зміні, в певних межах вхідного (керуючого) сигналу. Реле відіграють роль перемикачів електричних кіл і одночасно підсилювачів, так як спрацьовують від порівняно невеликих вхідних сигналів і своїми контактами комутують більш потужні електричні кола.

В залежності від керуючого сигналу, реле поділяються на електромагнітні, теплові, оптичні, газові, пневматичні, гідравлічні, механічні тощо.

Електромагнітне реле зображене на рис.1 і складається з обмотки 1, яка приймає керуючий електричний сигнал через відповідні її виводи 3, магнітної системи, до якої відносяться ярмо 2, якір 10 і осердя 12, передавальної системи, що містить штовхач 4 і штифт відмикання 11, контактної системи з контактними пружинами 5, нормально розімкненими контактами 6 і 7, нормально замкнутими контактами 7 і 8, зворотної пружини 9.

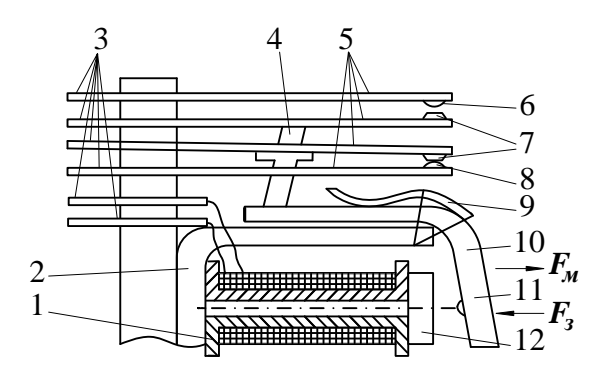

Рис.1. Будова електромагнітного реле

Коли в обвитці і якоря відсутній струм, він знаходиться на максимальній віддалі від осердя за рахунок дії зворотної пружини. Коли в обвитці якоря протікає струм, то магнітний потік, який діє в щілині між якорем і осердям, утворює магнітну силу притягання якоря *Fз*. Якщо ця сила більша від механічної сили *Fм*, яка утримує якір, то він притягується до осердя і через передавальну систему здійснює перемикання контактів.

#### **Основні параметри електромагнітного реле**

*Чутливість* – визначається мінімальною потужністю, яка подається на обмотку і достатньою для приведення в рух якоря та перемикання контактів.

*Струм (напруга*) *відпускання –* максимальне значення струму чи напруги в обмотці, при якому відбувається відпускання реле.

*Струм (напругу) утримування* – мінімальне значення струму чи напруги при якому реле залишається в увімкненому стані.

*Робочий струм (напруга)* – значення струму чи напруги в обвитці, при якому гарантується робота реле в процесі його експлуатації.

#### *Часові параметри :*

*час спрацьовування* – проміжок часу з моменту подачі струму в обвитку до замикання (розмикання) контактів.

*час відпускання* – проміжок часу з моменту вимкнення струму до замикання (розмикання) контактів.

*Опір електричного контакту* – опір, який складається із опору елементів контактного кола (пружина, вивідні штихти) і перехідного опору контакту.

*Комутаційна здатність* – значення потужності, яка комутується контактами.

Електромагнітне реле класифікують за такими ознаками:

за видом керуючого струму (постійного і змінного, промислової і високої частоти);

– за комутаційною властивістю (слабострумні, середньої потужності, сильнострумні);

за числом обвиток (з однією чи декількома);

– за кількістю контактних груп (з однією чи декількома);

– за залежністю спрацювання від напрямку струму в обвитках (нейтральні і поляризовані);

– за видом руху якоря (клапанного типу, з лінійним переміщенням, з магнітоутримуючими контактами, з поворотним якорем).

Вивчати будову, принцип роботи електромагнітного реле та визначати його основні параметри будемо на навчальній установці зображеній на рис.2.

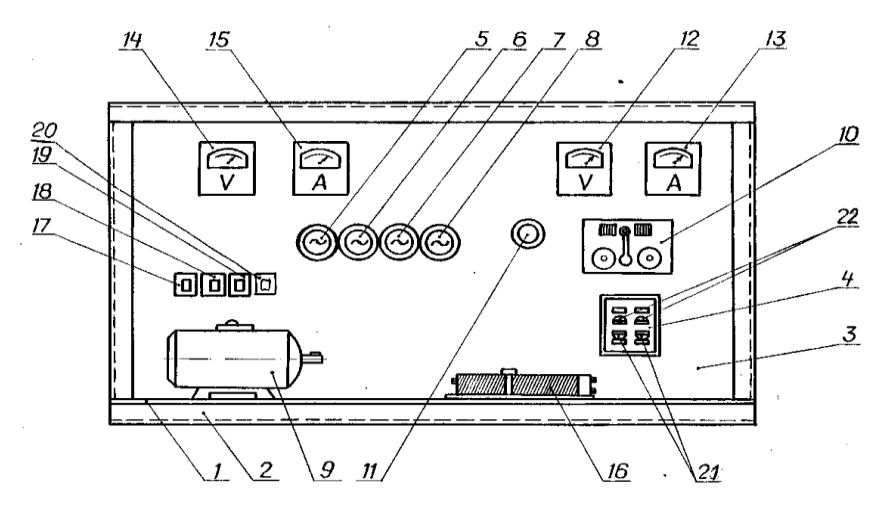

Рис.2. Загальний вигляд навчальної установки

Навчальна установка має вигляд зварної конструкції, що складається із горизонтальної (2) та вертикальної (3) плити. Горизонтальна плита відіграє роль столика. На вертикальній плиті закріплені всі необхідні елементи, для автоматичного пуску двигуна, сигналізації, імітації збою в роботі обладнання, прилади реєстрації напруги та струму у електричному колі – амперметри, вольтметри, вимикачі – нормально замкнені та нормально розімкнені, тепловий датчик. На горизонтальній плиті (2) розміщені електродвигун і регулювальний реостат.

На рис. 3 зображена принципова схема навчальної установки, яка складається із 4-х увімкнених паралельно електричних кіл:

а) коло керування увімкненням споживача – електродвигуна;

б) коло звукової та світлової сигналізації;

в) коло живлення і котушки електромагнітного реле;

г) коло сигналізації проведення досліджень котушки та електромагнітного реле.

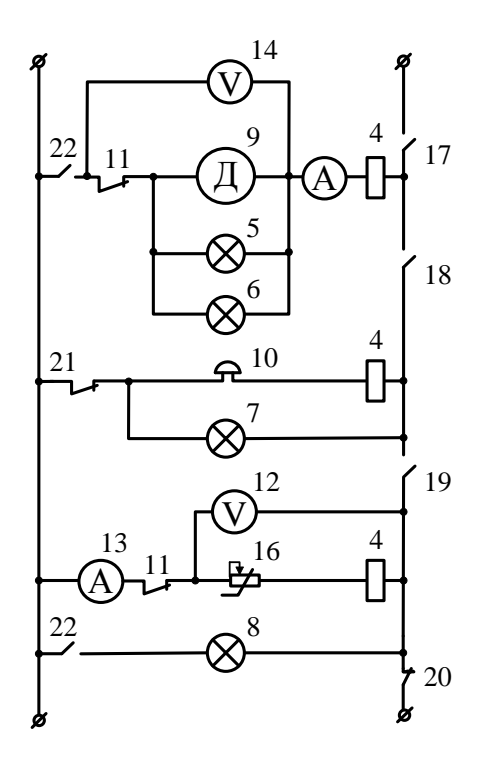

Рис.3. Принципова електрична схема навчальної установки: 4 – котушка електромагнітного реле, 5, 6 – лампи розжарювання, 7, 8 – сигнальні лампи, 9 – електродвигун, 10 – сигнальні дзвінки, 11 – датчик тепловий, 12, 14 – вольтметри, 13, 15 – амперметри, 16 – реостат, 17, 18, 19 – вимикачі, 20 – аварійний вимикач, 21 – нормально замкнені контакти реле, – нормально розімкнені контакти реле

# *Хід роботи* **Керування увімкненням електродвигуна**

1. Замикаємо вимикачі (17, 18) – струм піде по колу звукової і світлової сигналізації через нормально замкнутий контакт (21) електромагнітного реле, сигнальний дзвінок

(10), який увімкнений послідовно з котушкою електромагнітного реле (4) та сигнальну лампу (7).

2. Сигнальні елементи (10, 7) спрацьовують, тобто є звуковий і світловий сигнал. Це означає, що система керування увімкненням електричного двигуна ще не працює, так як нормально розімкнені контакти реле (22) ще не спрацювали (тобто ще розімкнені) і електричний двигун не під'єднаний до напруги живлення.

3. Напруга живлення подається на котушку електромагнітного реле (4), тому через деякий час Δ*t* нормально замкнені контакти (21) розмикаються, а нормально розімкнені контакти (22) замикаються – напруга подається в коло керування увімкненням електродвигуна.

4. Сигнальні елементи – лампи (7), та дзвінок (10) – вимикаються, так як контакт (21) розмикається.

5. Засвічуються лампи розжарювання (5 і 6), засвідчуючи подачу напруги на обвитку збудження двигуна. Електродвигун (9) починає працювати, вмикається сигнальна лампа (8).

6. Амперметр (15) та вольтметр (14) вимірюють сумарний струм споживачів (двигуна та лампи 5 і 6) та напругу.

# *Примітка*:

При потребі амперметр (15) може бути увімкнений послідовно з електродвигуном і реєструвати струм живлення тільки двигуна (9), або в одну із гілок ламп розжарювання (5 або 6). По можливості зафіксувати час спрацювання Δ*t* контактів (21) та (22).

#### **Дослідження роботи звукової і світлової сигналізації при запуску електродвигуна та аварійному режимі**

1. Імітуємо процес збою в роботі обладнання споживачів, наприклад, внаслідок розриву лінії. Для цього до теплового датчика підносимо полум'я сірника.

2. Під дією тепла, контактний датчик (11) розмикається, імітуючи розривання кола живлення електродвигуна. При цьому гаснуть лампи розжарювання (5 і 6), сигнальна лампа (8) – вимикається двигун (9). Одночасно вмикається сигнальна лампа (7) і сигнальний дзвінок (10). Таким чином фіксується аварійний режим.

## **Вивчення будови і принципу роботи електромагнітного реле та визначення його основних параметрів**

1. Розімкнути вимикачі (17 і 18), які вимикають електродвигун та звукову і світлову сигналізації .

2. Увімкнути вимикачі (19 і 20). Внаслідок цього пройде струм через котушку електромагнітного реле (4) і замкнеться нормально розімкнутий контакт (22), увімкнений послідовно з сигнальною лампою (8). Лампа (8) засвітиться, тобто просигналізує про напругу, подану на котушку електромагнітного реле (4), яку фіксуємо вольтметром (12).

 3. Регулюючи реостатом (16 ) електричний опір в колі електромагнітного реле (4), визначають його наступні параметри:

– потужність  $P = U_{ymp} I_{ymp}$ ;

- струм утримування  $I_{ymp}$  при  $R_{p} = R_{ymp}$ ;
- напругу утримування  $U_{y_{mp}}$  при  $R_{p} = R_{y_{mp}}$ ;
- струм відпускання  $I_{\text{si\`{o}n}}$  при  $R_{\text{p}} = R_{\text{si\`{o}n}}$ ;
- напругу відпускання  $U_{\text{eion}}$  при  $R_p = R_{\text{eion}}$ ;
- робочий струм і напругу  $I_{\rho\sigma\delta}$ , $U_{\rho\sigma\delta}$ .

# **Демонстрація роботи електромагнітного реле в ролі підсилювача. Визначення коефіцієнта підсилення**

Для живлення котушки електромагнітного реле зазвичай потрібна напруга менша за 220 *В*. В нашій установці  $U_{\text{WMR}l}$  = 110 *В*, тобто керуючий сигнал 110 *В*, може бути і меншою.

А контактні реле можуть комутувати електричні кола з напругами 220 *В* і більше. В цьому і проявляється ефект підсилюючої дії електромагнітного реле і можна визначити ко-

ефіцієнт підсилення  $K = \frac{S_{\text{SQUB.02}}}{I}$ .магн. *живл ел кола котуш магн реле К U U*  $=\frac{3\kappa u\epsilon n.\epsilon n.\kappa o n a}{\kappa \tau}$ .

#### *Контрольні запитання*

1*.*Що називається електромагнітним реле? Його призначення.

- 2. Будова електромагнітного реле.
- 3. Основні параметри електромагнітного реле.

4. Опишіть принцип роботи електромагнітного реле.

- 5. Охарактеризуйте основні типи реле.
- 6. Класифікація реле в залежності від керуючого сигналу.

7. Класифікація електромагнітного реле в залежності від напряму струму в обмотках.

8. Класифікація електромагнітного реле за видом руху якоря.

9. В яких схемах автоматизації використовують реле?

#### **ЛАБОРАТОРНА РОБОТА № 5**

## *ВИВЧЕННЯ РОБОТИ АВТОМАТИЧНОГО ПОТЕНЦІОМЕТРА КСП – 4*

*Мета роботи*: вивчити будову і принцип роботи автоматичного потенціометра КСП – 4, освоїти методику і способи його застосування.

*Прилади та матеріали*: джерело змінної напруги 220 *В*, джерело електрорушійної сили (термопара), автоматичний потенціометр КСП – 4, з'єднувальні провідники.

#### *Теоретичні відомості*

*Автоматичним потенціометром* називається балансовий пристрій, який призначений для автоматичного вимірювання і записування електрорушійної сили ЕРС або напруги.

Автоматичні потенціометри і мости (найчастіше самопишучі – "самописці") служать для високоточного вимірювання і записування електричних і неелектричних (але перетворених в електричні) величин, для контролю виробничих процесів, проведення науково-дослідних робіт. Вони побудовані за принципом автоматичного вимірювання контролюючого параметру КП компенсаційним методом. КП через датчик Д (якщо це потрібно) поступає у вимірювальну схему ВС з врівноваженим компенсаційним пристроєм ВКП (рис. 1).

Різниця між контрольованим та компенсаційним параметром підсилюється в підсилювачі непогодження ПН і подається на виконавчий двигун ВД з редуктором, який змінює вихідний сигнал ВКП в напрямі врівноваження ВС. Все це об'єднане в системі слідкування СС. Одночасно ВД здійснює переміщення показуючого і пишучого пристрою

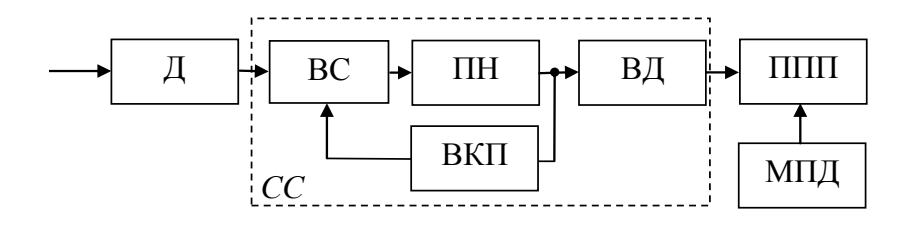

Рис. 1. Структурна схема автоматичного потенціометра

ППП сумісно з механізмом переміщення діаграми МПД.

Найчастіше використовують автоматичні потенціометри і мости модифікацій КСП-4, КСП-2, КСМ-4, ЭПП і ЭМП та інші і записування відбувається на паперову стрічку шириною 250 чи 275 мм.

Автоматичні потенціометри призначені для автоматичного вимірювання і записування ЕРС (напруги), а автоматичні врівноважені мости для автоматичного вимірювання і записування значення опорів.

На рис. 2 приведена принципова електрична схема автоматичного одноточкового потенціометра КСП – 4. Компенсаційна вимірювальна схема виконана у вигляді моста, який складається з наступних елементів: реохорду *Rp*, який зрівноважує вимірювальну схему; резистора *Rш*, який шунтує реохорд; резисторів *R<sup>н</sup>* та *Rв*, що визначають нижню і верхню границі вимірювань; резисторів *r<sup>н</sup>* і *rв*, які виконують роль допоміжних резисторів і є частиною резисторів *R<sup>н</sup>* та *Rв*; резистора *Rа*, який служить для обмеження струму у вимірювальній схемі; резистора *R0*, призначеного для обмеження струму в колі джерела живлення; змінного резистора  $R'_0$  необхідного для встановлення значення робочого струму у вимірювальній схемі; резистора *R<sup>м</sup>* призначеного для автоматичної компенсації впливу зміни температури вільних кінців термопари; резистора *Rц*, який застосовують для перевірки струму в схемі.

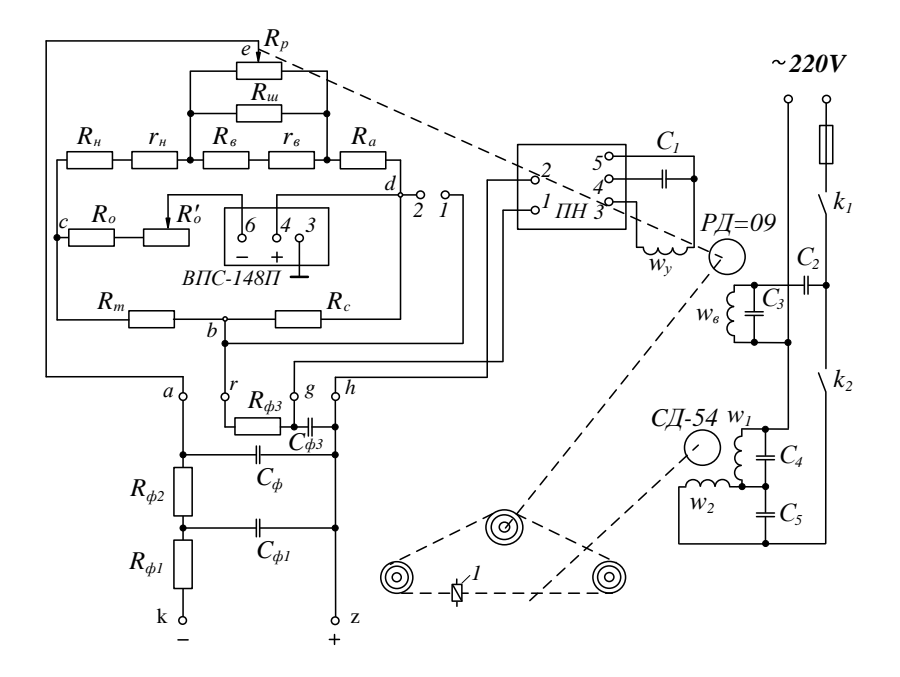

Рис. 2. Принципова електрична схема автоматичного одно точкового потенціометра КСП – 4

Реохорд *R<sup>р</sup>* є одним з головних елементів вимірювальної схеми. Струмознімальний повзунок реохорда ковзає по поверхні струмопровідної направляючої. Цей елемент через механічну передачу зв'язаний з урівноважувальним асинхронним реверсивним двигуном типу РД – 09.

Якщо КСП – 4 використовують для вимірювання температури, то в ролі датчика *Д* можуть застосовувати термопари, що створюють ЕРС. Їх приєднують до вихідних затискачів приладу *k, l* і через *RC* – фільтри до точок *e, f, g, h* компенсаційної вимірювальної схеми.

Робота автоматичного потенціометра КСП – 4 відбувається наступним чином. При зміні контрольованого параметра, наприклад, температури, ЕРС термопари змінюється і отримуваний сигнал неузгодження із вимірювальної схеми поступає на вхід підсилювача неузгодження *ПН* (затискачі 1 і 2). Після підсилення сигнал неузгодження подається на обмотку керування <sub>Фу</sub>реверсивного асинхронного двигуна РД – 09, який починає обертатись і переміщує повзунок реохорда *R<sup>р</sup>* в ту чи іншу сторону до настання рівноваги у вимірювальній схемі. При цьому рух вихідного валу двигуна РД – 09 передається через кінематичну передачу до каретки 1, яка переміщається прямолінійно. На каретці закріплюється стрілка, перо і повзунок реохорда *Rр*. В момент рівноваги вимірювальної схеми двигун зупиняється і стрілка займає те положення, яке відповідає значенню параметра який контролюється.

# *Хід роботи*

1. Під'єднати термопару до клем автоматичного потенціометра КСП – 4.

2. Під'єднати КСП – 4 до джерела живлення 220 *В*.

3. Заправити паперову стрічку в каретку КСП – 4.

4. Встановити швидкість перемотування паперової стрічки 1800 мм/год.

5. Увімкнути КСП – 4 і встановити нулеве положення пера каретки.

6. Увімкнути механізм перемотування паперової стрічки (діаграми).

7. Змінюючи температуру спаю термопари записати діаграму зміни ЕРС її вільних кінців.

8. Повторити записування діаграми зміни ЕРС при швидкостях перемотування паперової стрічки 720 і 240 мм/год.

9. За отриманими діаграмами побудувати графіки змін ЕРС та температури з часом.

## *Контрольні запитання*

- 1. Що називається автоматичним потенціометром?
- 2. Зобразіть і поясність структурну схему автоматичного потенціометра.
- 3. Яка роль підсилювача непогодження автоматичного потенціометра?
- 4. Перечисліть основні елементи електричної схеми автоматичного потенціометра.
- 5. Поясність принципову електричну схему автоматичного потенціометра КСП – 4.
- 6. Опишіть принцип дії автоматичного потенціометра  $KCII - 4.$
- 7. В яких системах автоматизації використовують автоматичні потенціометри?

#### **СПИСОК ЛІТЕРАТУРИ ДО ЧАСТИНИ І**

- 1. Ладанюк А. П., Трегуб В. Г., Ельперін І. В., Цюцюра В. Д. Автоматизація технологічних процесів і виробництв харчової промисловості. – К. : Аграрна освіта, 2001. – 222 с.
- 2. Дудюк Д. Л., Мазепа С. С., Мисик М. М. Гнучке автоматизоване виробництво і роботизовані комплекси. Навчальний посібник. – Львів : Магнолія Плюс, 2005. – 278 с.
- 3. Будіщев М.С. Електротехніка, електроніка та мікропроцесорна техніка. – Львів : Афіша, 2001. – 423с.
- 4. Стахів П. Г., Коруд В. І., Гамола О. Є. Основи електроніки: функціональні елементи та їх застосування. – Львів : НУ «Львівська політехніка», 2002. – 120 с.
- 5. Якименко Ю. І., Терещенко Т. О., Сокол Є. І. та ін. Мікропроцесорна техніка. – К. : Кондор, 2004. – 440 с.
- 6. Ціж Б., Ощипок І. Автоматизація виробничих процесів. Львів: ЛНУВМ та БТ ім. С. З. Гжицького, 2009. – 190 с.

# **Частина друга МІКРОПРОЦЕСОРНІ СИСТЕМИ УПРАВЛІННЯ**

# **Розділ 1. Основні поняття і визначення мікропроцесорної техніки та класифікація мікропроцесорів**

# **1.1. Основні поняття і визначення мікропроцесорної техніки**

До основних понять мікропроцесорної техніки відносять такі поняття: «мікропроцесор», «мікропроцесорний пристрій», «мікропроцесорна система», «мікро-ЕОМ», «вбудована мікро-ЕОМ», «мікропроцесорний комплект», «велика інтегральна схема», «комп'ютер персональний», «мікроконтролер», «мікропроцесорна техніка», «шина», «інтерфейс», «системний інтерфейс», «малий інтерфейс», «адаптер», «протоколи», «лінія інтерфейса» та ін.

Нижче представленні визначення і короткі пояснення найуживаніших понять.

Одним з головних понять мікропроцесорної техніки є поняття «мікропроцесор». Подаємо два найпоширеніші визначення даного поняття.

**Мікропроцесор (МП)** – це програмно-керуючий пристрій, призначений для обробки цифрової інформації і керування процесом цієї обробки, виконаний у вигляді однієї чи кількох інтегральних мікросхем підвищеного ступеня інтеграції .

Мікропроцесором називають також конструктивно і функціонально закінчений пристрій, виконаний з використанням технології великих та надвеликих інтегральних схем, що має здатність обробки цифрових даних відповідно до програми, яка зберігається в елементах пам'яті .

**Мікропроцесорний пристрій (МПП)** – це функціонально і конструктивно закінчений виріб, що являє собою схемно-конструктивне з'єднання кількох мікросхем, включаючи один чи декілька мікропроцесорів, призначений для виконання однієї чи кількох з функцій: одержання, обробка, передача, перетворення інформації та керування. МПП має уніфіковані з'єднувальні характеристики (інтерфейс, конструкцію та ін.) і функціонує в складі певної технічної системи.

**Мікроконтролер (МК)** – це керуючий пристрій, виконаний на одному чи кількох кристалах. Мікроконтролери виконують функції логічного аналізу і керування.

**Мікропроцесорна система (МПС)** – це сукупність значної кількості функціональних пристроїв, одним з котрих є мікропроцесор. Мікропроцесор є ядром цієї системи і виконує функції центрального пристрою керування та пристрою арифметично-логічного перетворення даних. Всі пристрої мікропроцесорної системи мають стандартний інтерфейс і підключаються до єдиної інформаційної магістралі.

**Мікропроцесорною технікою** називають мікропроцесори і пристрої обчислювальної техніки та автоматики, котрі виконані на їх основі.

**Вбудована мікро-ЕОМ** (мікропроцесорний пристрій) – це блок обробки даних і керування, призначений для використання в побутових приладах, системах технологічного контролю, керування чи регулювання периферійних пристроях ЕОМ, оргтехніці та ін.

**Персональний комп'ютер (ПК)** чи **персональна ЕОМ (ПЕОМ)** – це діалогова система індивідуального користування, що реалізована на базі мікропроцесорних засобів, малогабаритних зовнішніх запам'ятовуючих пристроїв і пристроїв реєстрації даних, котрі забезпечують доступ до всіх ресурсів ЕОМ за допомогою розвинутої системи програмування мовою високого рівня.

**Інтегральна мікросхема (ІМС)** – це мікроелектронний виріб, що виконує певну функцію перетворення, обробку сигналів і (чи) накопичення інформації, який має велику густину упакування, електричне з'єднаних елементів (чи елементів і компонентів) і розглядається з точки зору вимог випробувань, постачання і експлуатації як єдине ціле.

**Напівпровідникова ІМС** – це інтегральна мікросхема, всі елементи і міжелементні з'єднання котрої виконані в об'ємі і на поверхні напівпровідника.

**Цифрова ІМС** – це інтегральна мікросхема, котра призначена для перетворення і обробки сигналів, що змінюються за законом дискретної функції.

**Ступенем інтеграції** називають показник ступеня складності ІМС, що характеризується числом елементів і компонентів, які містяться в ній.

**Велика інтегральна мікросхема (ВІС)** – це інтегральна мікросхема, що мстить 500 і більше елементів, виготовлених за біполярною технологією, або 1000 і більше елементів, виготовлених за МДН-технологією (МДН – це багатошарова тонкоплівкова структура метал-діелектрикнапівпровідник) .

**Комплект ВІС** – це сукупність типів ВІС, що виконують різноманітні функції, сумісних за архітектурою, конструктивним виконанням і електричними параметрами, і котрі забезпечують можливість їх сумісного використання при побудові мікропроцесорної техніки.

**Мікропроцесорний комплект (МПК)** – це сукупність мікропроцесорних та інших інтегральних мікросхем, котрі сумісні за архітектурою, конструктивним виконанням та електричними параметрами і забезпечують можливість їх сумісного використання.

# **1.2. Класифікація мікропроцесорів**

Мікропроцесори та МПК класифікують за такими ознаками:

- 1) за призначенням;
- 2) за кількістю ВІС;
- 3) за способом керування;
- 4) за типом архітектури;
- 5) за типом системи команд.
- **1. За призначенням** мікропроцесори поділяють на:
	- універсальні:
	- спеціалізовані.

**Універсальними мікропроцесорами** є МП загального призначення, які розв'язують широкий клас задач обчислення, обробки та керування.

**Спеціалізовані мікропроцесори** призначені для розв'язання задач лише певного класу. До спеціалізованих МП належать:

- сигнальні;
- медійні та мультимедійні;
- трансп'ютери.

**Сигнальні процесори** призначені для цифрової обробки сигналів у реальному масштабі часу (наприклад, фільтрація сигналів, обчислення згортки, обчислення кореляційної функції, підсилення, обмеження і трансформація сигналу, пряме та зворотне перетворення Фур'є). До сигнальних процесорів належать процесори фірм *Texas Instruments – TMS320C80*, *Analog Devices – ADSP2106x, Motorola – DSP560x* та *DSP9600x.*

**Медійні і мультимедійні процесори** призначені для обробки аудіосигналів, графічної інформації, відеозображень, а також для розв'язування ряду задач у мультимедіакомп'ютерах, іграшкових приставках, побутовій техніці. До медійних і мультимедійних процесорів належать процесори фірм *MicroUnity – Mediaprocessor, Philips – Trimedia, Cromatic Reserch – Mpact Media Engine, Nvidia – NV1, Cyrix – MediaGX.*

**Трансп'ютери** призначені для масових паралельних обчислень і роботи у мультипроцесорних системах. Для них характерним є наявність внутрішньої пам'яті та вбудованого міжпроцесорного інтерфейсу, тобто каналів зв'язку з іншими ВІС МП. До трансп'ютерів належать процесори фірм*и Inmos – Т-2, Т-4, Т-8, Т9000.*

- **2. За кількістю ВІС** у МПК розрізняють:
	- однокристальні МП;
	- багатокристальні МП;
	- багатокристальні секціоновані МПК.

**Однокристальний мікропроцесор** є конструктивно завершеним виробом у вигляді однієї ВІС. Інша назва однокристальних МП – мікропроцесори із фіксованою розрядністю даних. Можливості однокристального МП обмежені апаратурними ресурсами кристала і корпусу. До цього типу належать процесори фірм *Intel – Pentium (Р5, Р6, P7), AMD – К5, К6, Cyrix –* 6*х*86, *Diqital Equipment – Alpha* 21064, 21164A, *Silicon Graphics – MIPS R*10000, *Motorola – Power PC* 603, 604, 620, *Hewlett Packard – PA*-8000, *Sun Microsystems – Ultra SPARC* II.

**У багатокристальних мікропроцесорах** логічна структура процесора розбивається на функціонально закінчені частини і вони реалізуються у вигляді окремих ВІС та надвеликих ІМС.

У **секційних мікропроцесорах** в одній ВІС реалізується лише деяка функціональна частина (секція) процесора. Інша назва секційних МП – розрядно-модульні мікропроцесори або мікропроцесори з нарощенням розрядності. Секційність ВІС МП зумовлює значну гнучкість МПС, можливість нарощення розрядності даних, створення специфічних технологічних команд із набору мікрокоманд. Керування секційними МП здійснюється мікропрограмними засобами. До секційних належать МП серій *K589, К1804.*

- **3. За способом керування** розрізняють такі мікропроцесори:
	- зі схемним керуванням;
	- із мікропрограмним керуванням.

МП **зі схемним керуванням** мають фіксований набір команд, розроблений фірмою-виробником, який не може змінювати користувач.

У МП **з мікропрограмним керуванням** систему команд розробляють при проектуванні конкретного МПК на базі набору найпростіших мікрокоманд з урахуванням класу задач, для розв'язання яких призначений МПК.

- **4. За типом архітектури**, або **принципом побудови** розрізняють мікропроцесори :
	- з фоннейманівською архітектурою;
	- з гарвардською архітектурою.
- **5. За типом системи команд** розрізняють мікропроцесори таких систем:
	- *CISC (Complete Instruction Set Computing) –* МП з повним набором команд;
	- *RISC (Reduced Instruction Set Computing) –* МП зі зменшеним набором команд.

Слід зазначити, що багато МПК підпадають під різні класифікаційні ознаки, оскільки здатні вирішувати задачі різних класів. Так, існують універсальні МП з мультимедійним розширенням наборів команд, наприклад, *Pentium ММХ, Pentium II*, *Cyrix* 6*х*86*МХ*, *AMD К6, Ultra SPARC.* У *CISC*-

процесорах *Pentium PRO* реалізовано ядро з *RІSC*архітектурою.

# **1.3. Вибір мікропроцесорного комплекту для проектування обчислювальних пристроїв і систем**

Вибір МПК для конкретного обчислювального пристрою чи системи є найскладнішим завданням. Це пов'язано з постійним зростанням кількості МПК і ВІС в них. При виборі МПК апаратура повинна відповідати певним вимогам: робота в режимі реального часу; підвищена надійність; стійкість проти забруднень; простота обслуговування; наявність фіксованого набору задач, які розв'язуються багаторазово протягом всього терміну експлуатації апаратури.

Вибір МПК здійснюється за трьома основними критеріями:

1) **з погляду розробки математичного забезпечення** потрібно проаналізувати розрядність, кількість і використання регістрів загального призначення, набір команд і способи адресації, наявність і організацію стека;

2) **щодо системного проектування** необхідно визначити: тип архітектури МП (секціоновані чи одно кристальні), тип організації керування (мікропрограмне чи з жорсткою логікою), наявність логічно сумісних ВІС з інших комплектів, швидкодію МП, можливість переривання і прямого доступу до пам'яті, наявність системи автоматизованого проектування;

3) **з погляду розробки апаратних засобів ВІС**, зокрема, за кількістю джерел живлення та розсіювання, потужністю, розміром та типом корпуса, кількістю виводів, діапазоном робочих температур та ін. Вибір МПК для конкретного застосування здійснюється на підставі даних про технологію, за якою він виготовлений.

71

#### **Контрольні запитання**

- 1. Якими факторами зумовлене застосування МП та мікро- ЕОМ у виробничих системах?
- 2. Що називається МП, ІС, МПП, МПС, ПЕОМ?
- 3. Як класифікуються МП?
- 4. Чим відрізняються однокристальні МП від багатокристальних?
- 5. Які бувають багатокристальні МП?
- 6. Якими спільними рисами характеризують МП, МПП, МПС?
- 7. Назвіть основні параметри сучасних МП?
- 8. На які задачі орієнтовано спеціалізовані МП?
- 9. Які переваги і недоліки мають секційні МП порівняно з однокристальними?
# **Розділ 2. Системи числення**

**Система числення (СЧ)** (англ. number (numeration) system, notation) – це спосіб зображення чисел за допомогою символів, що мають певні кількісні значення. Мінімальний набір знаків, якими записуються число, називається **алфавітом**. Кількість знаків в алфавіті називається **основою системи числення**. Цифри вживаються як умовні знаки для запису чисел.

Розрізняють непозиційні, позиційні та змішані системи числення.

Кожна **позиційна** СЧ характеризується певним алфавітом цифр і основою. Основа позиційної СЧ – кількість різних знаків і символів, які використовуються для зображення цифр у даній системи числення. Значення будь-якого числа визначається не тільки розрядністю (номером позиції), але також «ваговим» значенням і алфавітом системи числення. Будь-яка позиційна СЧ може бути подана поліномом :

$$
d = a_n \cdot p^n + a_{n-1} \cdot p^{n-1} + \dots + a_1 \cdot p^1 + a_0 \cdot p^0,
$$

де *a* – алфавіт СЧ, *р* – основа СЧ, *n* – вага розряду.

Наприклад,  $789 = 7 \cdot 10^2 + 8 \cdot 10^1 + 9 \cdot 10^0$ .

Існують такі позиційні СЧ: двійкова, вісімкова, десяткова, шістнадцяткова та ін.

**Десяткова** СЧ має алфавіт з десяти символів (0, 1, 2, 3, 4, 5, 6, 7, 8, 9), основою системи є число 10.

**Двійкова** СЧ має алфавіт з двох символів (0, 1), основою системи є число 2.

**Вісімкова** СЧ має алфавіт з восьми символів (0, 1, 2, 3, 4, 5, 6, 7), основа системи дорівнює 8.

**Шістнадцяткова** СЧ має алфавіт з шістнадцяти символів (0, 1, 2, 3 ... 8, 9, A, B, C, D, E, F), основа системи дорівнює 16.

У **непозиційних** СЧ величина, яку позначає цифра, не залежить від позиції її у числі. При цьому система може накладати обмеження на позиції цифр, наприклад, щоб вони були розташовані по спаданню, чи згруповані за значенням. Проте це не є принциповою умовою для розуміння записаних такими системами чисел.

Типовим прикладом непозиційної СЧ є римська СЧ, в якій у якості цифр використовуються латинські букви, як показано у табл.1.

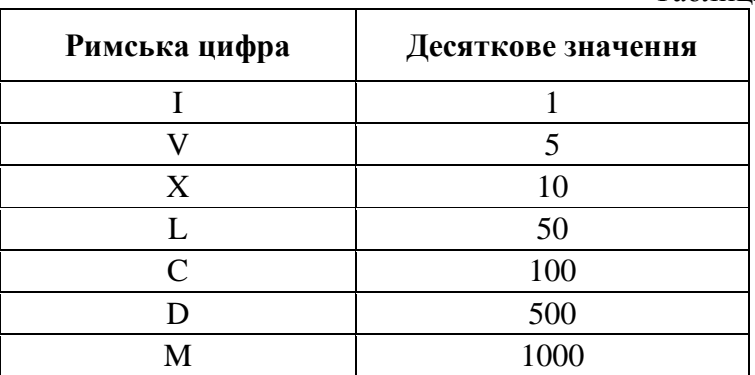

Таблиця 1.

Наприклад, VII =  $5 + 1 + 1 = 7$ . Тут символи V і I означають 5 і 1 відповідно, незалежно від місця їх у числі.

Недоліками непозиційної СЧ є відсутність нуля, складність виконання арифметичних операцій.

Системи, в яких значення кожної цифри залежить і від місця в послідовності цифр при записі числа, носять назву позиційних. Позиційною СЧ є звичайна десяткова СЧ.

Загальноприйнятою в сучасному світі є десяткова позиційна СЧ, яка з Індії через арабські країни прийшла в Європу. Основою цієї системи є число десять.

**Основою системи числення** називається число, яке означає, у скільки разів одиниця наступного розрядку більше за одиницю попереднього. Проблема вибору системи числення для подання чисел у пам'яті комп'ютера має велике практичне значення. В разі її вибору звичайно враховуються такі вимоги, як надійність подання чисел при використанні фізичних елементів, економічність (використання таких СЧ, в яких кількість елементів для подання чисел із деякого діапазону була б мінімальною). Найпоширенішою для подання чисел у пам'яті комп'ютера є двійкова СЧ. Для зображення чисел у цій системі необхідно дві цифри: 0 і 1, тобто достатньо двох стійких станів фізичних елементів. Ця система є близькою до оптимальної за економічністю, і крім [того,](http://ua-referat.com/%D0%A2%D0%BE%D0%B3%D0%BE) таблички додавання й множення в цій системі елементарні, дуже прості.

## **2.1. Двійкова система числення**

Переведення цілого числа з десяткової СЧ в будь-яку іншу з основою *Р* проводиться багатократним діленням десяткового числа на основу *Р*, поки частка не стане меншою за *Р*. Остання частка буде старшим розрядом числа, а залишок від першого ділення на *Р* – молодшим.

Повторимо, що двійкова СЧ – це система, в якій для запису чисел використовуються дві цифри: 0 і 1. Основою двійкової СЧ є число 2. Для запису числа в двійковій системі використовується подання цього числа за допомогою степенів числа 2.

Розглянемо на прикладах, як подаються числа за допомогою степенів числа 2. Спочатку наведемо таблицю значень степенів числа 2.

Таблиня 2.

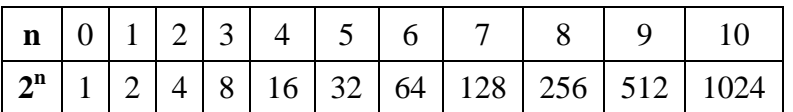

**Для перетворення десяткового числа в двійкове** необхідно десяткове число послідовно ділити на 2, виділяючи остачі. Ділення виконується доти, поки остання частка не стане меншою дільника. Отримані остачі від ділення, взяті у зворотному порядку, і будуть утворювати двійкове число.

Приклад 1.

Перетворимо десяткове число 24 у двійкове:

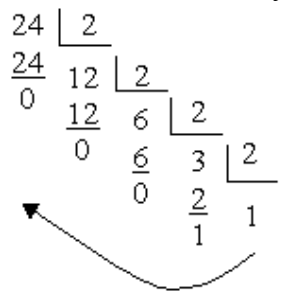

Отримаємо:  $(24)_{10} = (11000)_2$ .

**Для перетворення двійкового числа в десяткове** кожна цифра двійкового числа домножується на відповідну вагу позиції цієї цифри в числі (крайня справа – молодший розряд – на  $2^0$ , наступна – на  $2^1$  i т. д.), після чого отримані добутки додаються за правилами десяткової системи.

Приклад 2.

$$
(101)2 = 1 \cdot 22 + 0 \cdot 21 + 1 \cdot 20 = (5)10.
$$
  

$$
(1111)2 = 1 \cdot 23 + 1 \cdot 22 + 1 \cdot 21 + 1 \cdot 20 = (15)10.
$$

У таблиці 3 подані перші шістнадцять цілих чисел, записаних у різних СЧ.

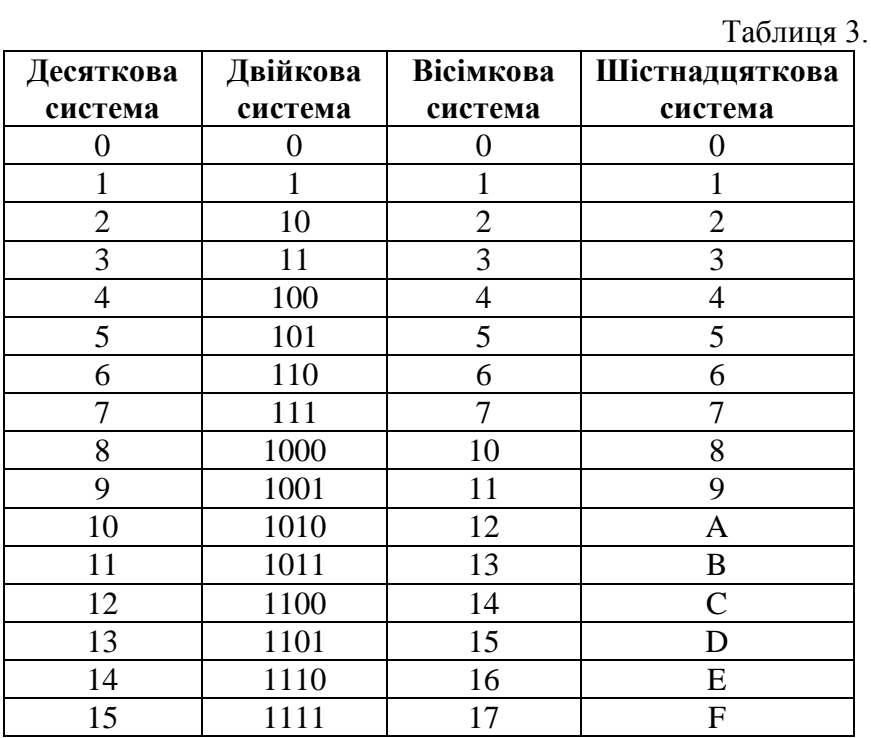

Досі ми переходили від заданої СЧ до десяткової, а зараз розглянемо як знайти запис поданого десяткового числа у будь-якій довільній СЧ.

Якщо число ціле, то його потрібно послідовно ділити на основу системи доти, доки частка не стане меншою ніж основа. Залишки, що будуть отримані у процесі ділення записані у зворотному порядку, починаючи з останньої частки, і будуть шуканим записом. Наведемо приклади.

### Приклад 3.

Знайти запис цілого числа (12135)10 у шістналиятковій СЧ.

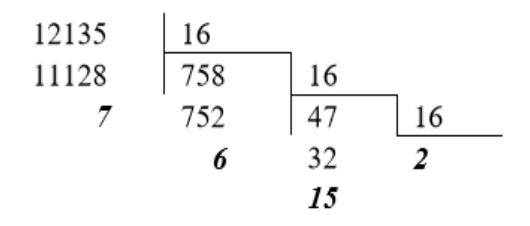

Тобто (12135)<sub>10</sub> =  $(2F67)_{16}$ .

Приклад 4.

**Для перетворення десяткового числа у вісімкове** необхідно десяткове число послідовно ділити на 8, виділяючи остачі. Ділення виконується доти, поки остання частка не стане меншою дільника. Отримані остачі від ділення, взяті у зворотному порядку, і будуть утворювати вісімкове число.

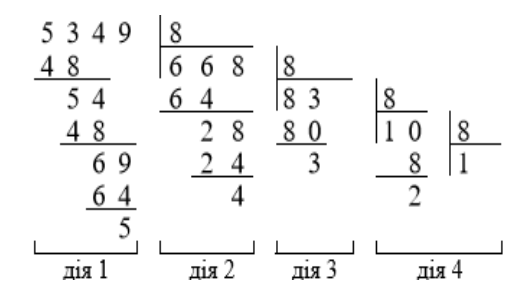

Отже  $(5379)_{10} = (12345)_{8}$ .

### **2.2. Дії над двійковими числами**

Арифметичні дії в двійковій системі проводиться за тими ж правилами, що і в десятковій системі числення. Проте, оскільки в двійковій системі числення використовуються тільки дві цифри 0 і 1, то арифметичні дії виконуються простіше, ніж у десятковій СЧ.

### **2.2.1. Додавання двозначних чисел**

**Додавання** виконується поразрядно стовпчиком, починаючи з молодшого розряду і використовуючи таблиці двійкового складання:

$$
0 + 0 = 0
$$
  
0 + 1 = 1  
1 + 0 = 1  
1 + 1 = 10.

При складанні необхідно пам'ятати, що 1+1 дають нуль в даному розряді і одиницю перенесення в старший.

Додавання двох чисел в двійковій системі можна виконувати стовпцем, складаючи або дві цифри молодшого розряду, або дві цифри чисел, які додаються, в даному розряді і одиниці перенесення з сусіднього молодшого розряду.

Приклад 5.

1. Складемо числа 1001 і 10. Складати будемо «стовпчиком», як і в десятковій СЧ:

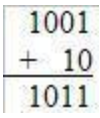

2. Складемо 100 і 100:

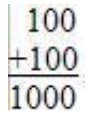

3. Складемо 101 і 101:

$$
\begin{array}{r} 101 \\ +101 \\ \hline 1010 \end{array}
$$

#### **2.2.2. Віднімання двозначних чисел**

**Віднімання** виконується порозрядно стовпчиком, починаючи з молодшого розряду і використовуючи таблиці двійкового віднімання:

$$
0 - 0 = 0
$$
  
\n
$$
1 - 0 = 1
$$
  
\n
$$
1 - 1 = 0
$$
  
\n
$$
10 - 1 = 1.
$$

Двійкові числа віднімаються аналогічно, як і десяткові числа. При відніманні чисел в даному розряді, якщо цифра, що зменшується, менша за цифру числа, що віднімається, то позичають одиницю з наступного старшого розряду. При цьому одиниця, що позичається зі старшого розряду, рівна двом одиницям даного розряду.

### Приклад 6.

Віднімемо від числа 100 число 10. Віднімати будемо «стовпчиком», як і в десятковій СЧ:

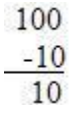

Тут спочатку з правого нуля в 100 відняли нуль, а після, щоб із середнього нуля в 100 відняти 1, знімаємо 1 з позиції 3. Все як в десяткового системі, але в нашому розпорядженні тільки 0 та 1 і таблиця віднімання.

### Приклад 7.

1. Віднімемо від числа 1001 число 10.

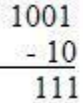

2. Віднімемо від числа 1000 число 1.

$$
\begin{array}{r}\n1000 \\
-1 \\
\hline\n111\n\end{array}
$$

#### **2.2.3. Множення двозначних чисел**

Множення в двійковій СЧ проводиться за тим же принципом, що і в десятковій СЧ, при цьому використовується таблиця двійкового множення:

> $0 * 0 = 0$  $0 * 1 = 0$  $1 * 0 = 0$  $1 * 1 = 1$ .

Як видно з наведених прикладів, операція множення може бути представлена як операції зсуву і підсумовування. Множити будемо «стовпчиком», як і в десятковій СЧ.

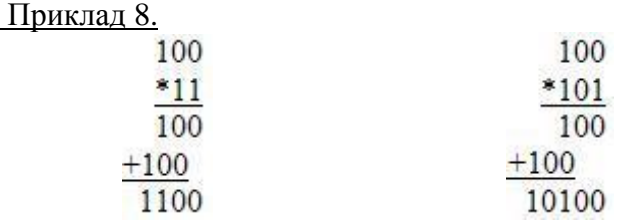

### **2.2.4. Ділення двозначних чисел**

Використовуючи таблицю віднімання і таблицю множення для двійкових чисел, ділимо аналогічно, як ми ділимо десяткові числа.

Приклад 9. Ділення двійкових чисел:

$$
\begin{array}{r}\n1110|10 \\
-10 \\
11 \\
11 \\
-10 \\
\hline\n10 \\
-10 \\
0\n\end{array}
$$

## **2.3. Дробові числа**

**Метод віднімання дробових чисел**. Від десяткового числа віднімається найбільша можлива степінь двійки. У відповідний розряд двійкового числа записується одиниця, і якщо різниця менша за наступну степінь двійки, то далі записується нуль, а якщо більша – записується одиниця і знову проводиться віднімання, і так доти, поки вихідне число не зменшиться до нуля.

Приклад 10. Десяткове число 149<sup>10</sup> перетворити в двійкове методом віднімання.

$$
149_{10} = 10010101_{2}
$$
\n
$$
-\frac{128 = 2^{7}}{21}
$$
\n
$$
-\frac{16 = 2^{4}}{5}
$$
\n
$$
-\frac{4 = 2^{2}}{1}
$$
\n
$$
-\frac{1}{2^{0}}
$$
\nTakим чином 149<sub>10</sub> = 10010101<sub>2</sub>.

Приклад 11. Десяткове дробове число 685,5<sup>10</sup> перетворити в двійкове методом віднімання.

$$
685, 510 = 1010101101, 12
$$
  
\n
$$
-\frac{512 = 2^{9}}{173, 5}
$$
  
\n
$$
-\frac{128 = 2^{7}}{45, 5}
$$
  
\n
$$
-\frac{32 = 2^{5}}{13, 5}
$$
  
\n
$$
-\frac{8 = 2^{3}}{5, 5}
$$
  
\n
$$
-\frac{2 = 2^{4}}{3, 5}
$$
  
\n
$$
-\frac{1}{15}
$$
  
\n
$$
-\frac{1}{2^{9}}
$$
  
\n
$$
0, 5
$$
  
\n
$$
-\frac{0, 5}{2^{1}}
$$

Таким чином  $685,5_{10} = 1010101101,1_2$ .

**Метод множення**. Даний метод застосовується для перетворення десяткових дробів, зокрема, для чисел менших за одиницю. При цьому число множиться на 2, і якщо результат ≥1, то в старший розряд записується одиниця, якщо ні, то нуль. Множимо на 2 тільки дробову частину результату і повторюємо процедуру далі до отримання потрібного степеня точності або до обнулення результату.

Приклад 12. Десяткове число 0,321<sub>10</sub> перевести в двійкове методом множення.

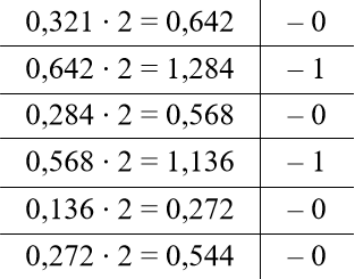

Отже  $0,321_{10} = 0,010100_2$ .

Приклад 13. Десяткове число 0,32812510<sub>10</sub> перевести у вісімкове методом множення.

$$
\begin{array}{c|c}\n0,328125 \cdot 8 = 2,625 & -2 \\
\hline\n0,625 \cdot 8 = 5,00 & -5\n\end{array}
$$

Таким чином 0,32812510<sub>10</sub> = 0,25<sub>8</sub>.

Приклад 14. Десяткове число 0,3281251010 перевести в шістнадцяткове методом множення.

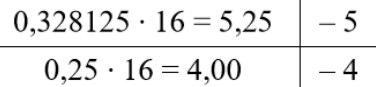

Таким чином 0,32812510<sub>10</sub> = 0,541<sub>16</sub>.

### **Завдання для самостійної роботи**

1.Відповідно до номеру за журналом групи вибрати із таблиці 4 варіант завдання 1.

1.1.Перевести число *a<sup>10</sup>* з десяткової СЧ у двійкову, шістнадцяткову і вісімкову СЧ. Виконати перевірку, зробивши зворотне переведення.

1.2.Перевести число *b<sup>2</sup>* з десяткової СЧ у двійкову, шістнадцяткову і вісімкову СЧ. Виконати перевірку, зробивши зворотне переведення.

1.3.Перевести число *c<sup>16</sup>* з шістнадцяткової СЧ у двійкову, десяткову і вісімкову СЧ. Виконати перевірку, зробивши зворотне переведення.

1.4.Перевести число *d<sup>8</sup>* з вісімкової СЧ у двійкову, шістнадцяткову і десяткову СЧ. Виконати перевірку, зробивши зворотне переведення.

2. Відповідно до номеру за журналом групи вибрати із таблиці 5 варіант завдання 2.

2.1.Перевести число *x<sup>2</sup>* з двійкової СЧ у десяткову СЧ. Виконати перевірку, зробивши зворотне переведення.

2.2.Перевести число *y<sup>10</sup>* з десяткової СЧ у двійкову СЧ. Виконати перевірку, зробивши зворотне переведення.

2.3.Перевести число *z<sup>10</sup>* з десяткової СЧ у вісімкову СЧ. Виконати перевірку, зробивши зворотне переведення.

2.4.Перевести число *v<sup>10</sup>* з десяткової СЧ у шістнадцяткову СЧ. Виконати перевірку, зробивши зворотне переведення.

## Таблиця 4.

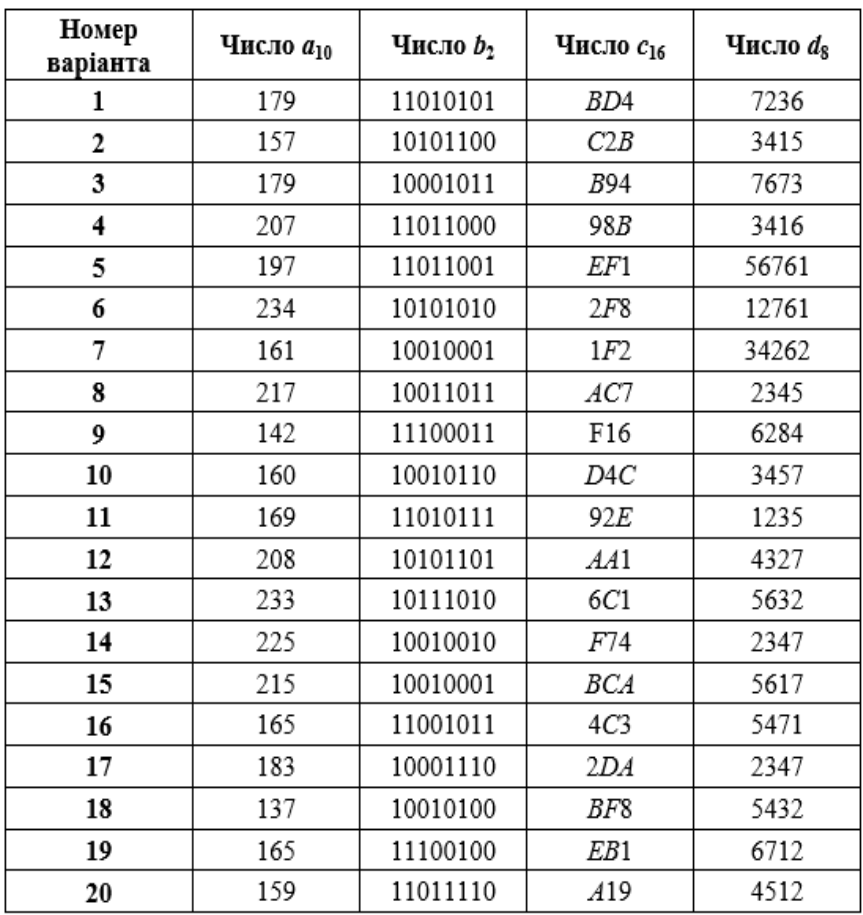

## Таблиця 5.

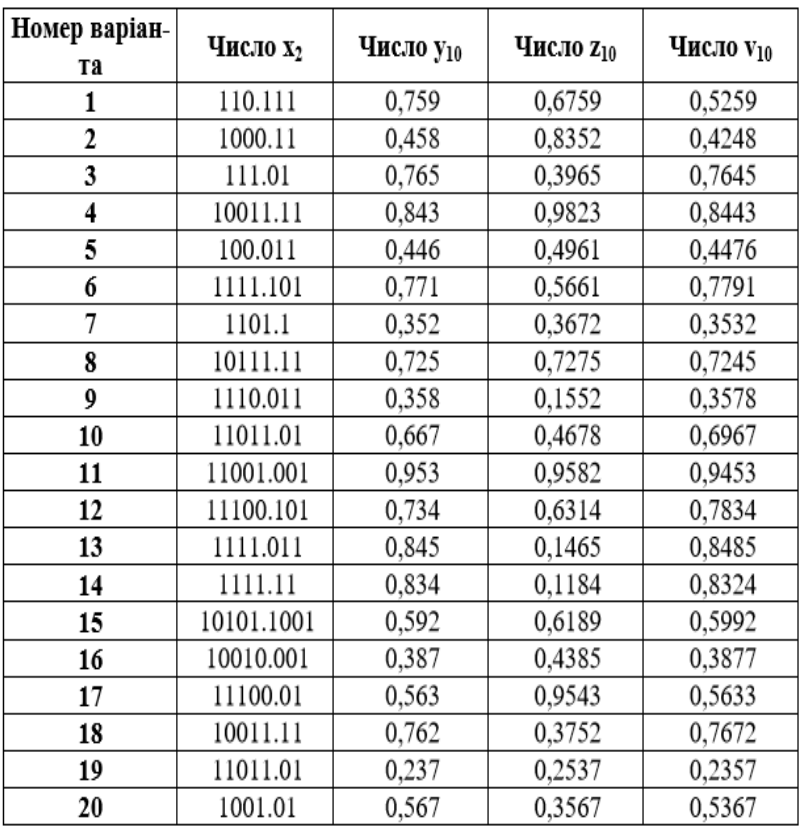

# **Розділ 3. Основи логіки висловлювань**

## **3.1. Загальні поняття**

Освоєння логічної науки дає можливість свідомо будувати правильні міркування, відрізняти їх від неправильних, уникати логічних помилок, вміло і ефективно обґрунтовувати істинність думок, захищати свої погляди і переконливо спростовувати хибні думки та неправильні міркування своїх опонентів, сприяє удосконаленню стихійно сформованої логіки мислення. Завдяки логіці людина прилучається до новітніх результатів логічних досліджень.

Логіку як науку, створену великим давньогрецьким ученим Арістотелем (384 – 322 до н. е.), упродовж століть використовували для розвитку багатьох галузей знань. По сутті, **логіка** – це наука про міркування, яка дає змогу визначити істинність або хибність певного твердження, виходячи з первинних припущень, які називають **аксіомами**. Логіку також застосовують в інформатиці для побудови комп'ютерних програм і доведення їх коректності. Поняття, методи й засоби логіки покладено в основу сучасних інформаційних технологій.

Розглянемо основні поняття даного розділу.

**Логіка** – це наука про закони і форми мислення.

**Твердження** – це думка, яку потрібно довести або спростувати.

**Міркування** – це ланцюжок висловлювань або тверджень, певним чином пов'язаних один з одним.

**Висновок** – це логічна операція, в результаті якої з одного або декількох даних думок виходить (виводиться) нова думка.

**Алфавітом** називається будь-яка не порожня множина символів будь-якої природи. **Словом** у даному алфавіті називається будь-яка кінцева послідовність (можливо порожня) символів даного алфавіту.

**Алфавіт логіки висловлювань** містить наступні символи: букви *А, В, С,…, X, Y, Z,* або букви з індексом *А1, А2, А3,…,Аn*, що позначають висловлювання; символи логічних операцій  $\wedge$  (&),  $\vee$ ,  $\neg$ ,  $\Rightarrow$  ( $\neg$ ),  $\Leftrightarrow$  ( $\neg$ ); символи дужок (,).

**Алгебра логіки** – це математичний апарат, за допомогою якого записують, вираховують, спрощують і перетворюють логічні висловлювання.

**Логічне висловлювання** *–* це записане або усне твердження, в яке, разом з постійними, обов'язково входять змінні величини. Залежно від значень цих змінних логічне висловлювання може приймати одне з двох можливих значень: ІСТИНА (**логічна 1**) або ХИБНІСТЬ (**логічний 0**).

Логічним висловлюванням називають також певне твердження, яке може бути доведене або спростоване. Це будь-яке речення якоїсь мови, яке за змістом може бути оцінене як істинне чи хибне.

Висловлювання є **простим** (елементарним), якщо його неможливо розкласти на дрібніші. Зазвичай до них відносяться висловлювання, що не містять логічних зв'язувань.

**Складне логічне висловлювання** – це логічне висловлювання, складене з одного або декількох простих (або складних) логічних виразів, зв'язаних за допомогою логічних операцій.

Так, наприклад, речення «*6 – парне число»* слід вважати висловлюванням, оскільки воно істинне. Речення *«педіатрія – математична наука»* теж висловлювання, але хибне.

Не будь-яке речення є логічним висловлюванням. Висловлюваннями не є, наприклад, речення «*учень десятого класу»* і «*інформатика – цікавий предмет*». Перше речення нічого не стверджує про учня, а друге використовує дуже невизначене поняття «*цікавий предмет»*. Питальні і окличні речення також не є висловлюваннями, оскільки говорити про їх істинність або хибність не має сенсу.

Речення типу «*в місті A більше мільйона жителів»*, «*у нього блакитні очі*» не є висловлюваннями, оскільки для з'ясування їх істинності або хибності потрібні додаткові відомості: про яке конкретно місто або людину йде мова. Такі пропозиції називаються висловлювальними формами.

**Висловлювальна форма** – це розповідне речення, яке прямо чи не прямо містить хоч би одну змінну, і стає висловлюванням, коли всі змінні заміщуються своїми значеннями.

**Алгебра логіки** розглядає будь-яке висловлювання тільки з однієї точки зору – чи воно істинне, чи помилкове, проте інколи важко встановити істинність висловлювання. Так, наприклад, висловлювання «*площа поверхні Індійського океану дорівнює 75 млн. кв. км*» в одному випадку можна вважати хибним, а в іншому – істинним. Хибним – оскільки вказане значення неточне і взагалі не є постійним. Істинним – якщо розглядати його як деяке наближення, прийнятне на практиці.

У логіці висловлювань має значення не зміст висловлювання, а його істинність чи хибність, причому істинність чи хибність складеного висловлювання теж визначається не за змістом складеного висловлювання, а за істинністю чи хибністю його складових.

Слова і словосполучення, що вживаються в звичайній мові, такі як «*ні», «і», «або», «якщо..., то», «тоді і тільки тоді»* та інші дозволяють із вже заданих висловлювань будувати нові висловлювання. Такі слова і словосполучення називаються **логічними зв'язками**.

Висловлювання, утворені з інших висловлювань за допомогою логічних зв'язків, називаються **складеними**. Висловлювання, які не є складеними, називаються **елементар-**

#### **ними**.

Так, наприклад, з елементарних висловлювань «*Юкало – спортсмен*», *«Юкало – двієчник»* за допомогою зв'язку «і» можна отримати складене висловлювання *«Юкало – спортсмен і двієчник»,* що відповідає – *«Юкало – спортсмен, який погано вчиться».*

За допомогою зв'язку «*або*» з цих же висловлювань можна отримати складене висловлювання «*Юкало – спортсмен або двієчник»*, що розуміється в алгебрі логіки як «*Юкало або спортсмен, або двієчник, або і спортсмен і двієчник одночасно*».

Істинність або хибність отримуваних таким чином складених висловлювань залежить від істинності або хибності елементарних висловлювань.

Для звернення до логічних висловлювань призначають імена**.** Нехай через *А* позначено висловлювання *«Пацієнт хворий на невиліковну хворобу»,* а через *В –* висловлювання «*Пацієнт проходить діагностування*». Тоді складене висловлювання *«Пацієнт хворий на невиліковну хворобу і проходить діагностування»* можна коротко записати як *А і В. Тут «і» –* логічний зв'язок, *А, В –* логічні змінні, які можуть набувати тільки два значення, – «*істина»* або «*хибність»*, що позначаються, відповідно, *«1»* і *«0»*

Висловлювання за своїм змістом може бути проблемним, достовірним або умовним

**Проблемним** називається висловлювання, в якому щось стверджується чи заперечується з певним ступенем припущення. Наприклад, *«причиною головного болю є, мабуть, підвищений тиск».*

**Достовірне** – це висловлювання, що містить знання, обґрунтовані та перевірені практикою. Наприклад, *«людина дихає повітрям».*

**Умовним** називається висловлювання, в якому

відображається залежність того чи іншого явища від тих чи інших обставин і в якому причина і наслідок з'єднуються за допомогою логічного сполучника *«якщо …, то …»* Наприклад, *«якщо діагноз інфаркт міокарда, то спостерігається порушення серцевого ритму».* Отже в умовному висловлюванні треба розрізняти причину і наслідок.

## **3.2. Основні логічні зв'язки**

Кожний логічний зв'язок розглядається як операція над логічними висловлюваннями і має свою назву і позначення:

**(1)** Операція, що виражається словом «*ні»*, називається **запереченням** і позначається рискою над висловлюванням  $\overline{A}$ . Висловлювання  $\overline{A}$  істинне, коли A хибне, і хибне, коли A істинне. Приклад: «*лікар – медичний працівник*» (А); «*лікар – не є медичним працівником*» ( $\overline{A}$ ).

**(2)** Операція, що виражається зв'язком «*і»*, називається **кон'юнкцією** (лат. conjunctio – з'єднання) або логічним множенням і позначається крапкою «•» (може також позначатися знаком &,  $\wedge$ ). Висловлювання А•В істинне тоді і тільки тоді, коли обидва висловлювання А і В істинні. Наприклад, висловлювання

«*10 ділиться на 2 і 5 більше 3»* – істинне,

а висловлювання

«*10 ділиться на 2 і 5 не більше 3»,*

*«10 не ділиться на 2 і 5 більше 3»,*

*«10 не ділиться на 2 і 5 не більше 3» –* хибні.

**(3)** Операція, яка виражається зв'язком «*або»* називається **диз'юнкцією** (лат. disjunctio – розділення) позначається знаком v (або **+**). Висловлювання А v В хибне тоді і тільки тоді, коли обидва висловлювання А і В хибні. Наприклад, висловлювання

*«10 не ділиться на 2 або 5 не більше 3» –* хибні,

#### а висловлювання

«*10 ділиться на 2 або 5 більше 3», «10 ділиться на 2 або 5 не більше 3», «10 не ділиться на 2 або 5 більше 3»* – істинні.

**(4)** Операція, що виражається зв'язками «*якщо ..., то …»*, «*з ... слідує …*» називається **імплікацією** (лат. implico – тісно зв'язані) і позначається знаком ® (або =>,  $\rightarrow$ ). Висловлювання А ® В хибне тоді і тільки тоді, коли А істинне, а В – хибне.

Наприклад: «*даний чотирикутник – квадрат» (А)* і «*навколо даного чотирикутника можна описати коло*» (*В*). Розглянемо складене висловлювання А ® В, яке означає «*якщо даний чотирикутник квадрат, то навколо нього можна описати коло*». Є три варіанти, коли висловлювання А ® В істинне:

- 1) А істинне і В істинне, тоді даний чотирикутник квадрат, і навколо нього можна описати коло;
- 2) А хибне і В істинне, тоді даний чотирикутник не є квадратом, але навколо нього можна описати коло (зрозуміло, це справедливо не для будь-якого чотирикутника);
- 3) A хибне і B хибне, то даний чотирикутник не є квадратом, і навколо нього не можна описати коло.

Хибний тільки один варіант: А істинне і В хибне, тобто даний чотирикутник є квадратом, але навколо нього не можна описати коло.

У звичайній мові зв'язка «*якщо ..., то»* описує причинно-наслідковий зв'язок між висловлюваннями. В логічних операціях розглядається тільки їх істинність або хибність. Інколи можуть виникати «абсурдні» імплікації, утворені висловлюваннями, абсолютно не зв'язаними за змістом. Наприклад, такі:

«*якщо студент – першокурсник, то медицина – практична наука»;*

«*якщо діагностичний центр знаходиться на вул. Пекарській, то пацієнт є здоровим».* 

**(5)** Операція, що виражається зв'язками «*тоді і тільки тоді»*, «*необхідно і достатньо» «... рівносильно* ...», називається **еквівалентністю** або **подвійною імплікацією** і позначається знаком <=> (або ≡. ~). Висловлювання А <=> В істинне тоді і тільки тоді, коли значення А і В збігаються.

Наприклад, висловлювання «*24 ділиться на 6 тоді і тільки тоді, коли 24 ділиться на 3»* істинне, а висловлювання

«*24 ділиться на 6 тоді і тільки тоді, коли 24 ділиться на 5», «21 ділиться на 6 тоді і тільки тоді, коли 21 ділиться на 3»*  хибні.

Висловлювання А і В, які утворюють складене висловлювання, можуть бути абсолютно не зв'язані за змістом, наприклад: «*три більше двох»* (А), «*пінгвіни живуть в Антарктиді*» (В). Запереченнями цих висловлювань є висловлювання «*три не більше двох*» ( $\overline{A}$ ), «пінгвіни не живуть в Антарктиді» (В). Утворені з висловлювань А, В склалені висловлювання  $A \le B$  і  $\overline{A} \le B$  істинні, а висловлювання  $A \leq \geq \overline{B}$  i  $\overline{A} \leq \geq B - x$ ибні.

Імплікацію можна виразити через диз'юнкцію і заперечення:

$$
A \otimes B = \overline{A} v B.
$$

Еквівалентність можна виразити через заперечення, диз'юнкцію і кон'юнкцію:

 $A \leq > B = (\overline{A} \vee B) \cdot (\overline{B} \vee A).$ 

**(6) Нерівнозначністю** (додаванням по модулю два) двох висловлювань A і В називається висловлювання, яке є істинне, коли значення A і В не збігаються, а хибне – у протилежному випадку. Позначення:  $A \oplus B$ .

**(7) Операцією Шеффера** (штрих Шеффера) над висловлюваннями А і В називається висловлювання А В (читається « і – не»), яке хибне тоді і тільки тоді, коли A і В істинні.

$$
f(x_1, x_2) = x_1 | x_2 = \overline{x_1 \cdot x_2}.
$$

**(8) Операція Пірса** (стрілка Пірса) реалізує функцію, яка набуває істинного значення, тільки у тому випадку, коли всі її аргументи є хибними:

 $f(x_1, x_2) = x_1 \downarrow x_2 = x_1 \vee x_2.$ 

Операцій заперечення, диз'юнкції і кон'юнкції достатньо, щоб описати будь-які логічні висловлювання.

Порядок виконання логічних операцій задається круглими дужками. Спочатку виконується операція заперечення («ні»), потім кон'юнкція («і»), після кон'юнкції –диз'юнкція («або») і наприкінці – імплікація.

За допомогою логічних змінних і символів логічних операцій будь-яке висловлювання можна формалізувати, тобто замінити логічною формулою.

### **Визначення логічної формули:**

- 1) Будь-яка логічна змінна і символи «істина» («1») і «хибність» («0») є формулами.
- 2) Якщо А і В формули, то  $\overline{A}$ , (A•B), (AvB), (A®B), (A < = > B), (A  $\oplus$  B), (A  $\oplus$  B), (A  $\downarrow$  B) – формули.

3) Ніяких інших формул в алгебрі логіки немає.

Як приклад розглянемо висловлювання «*якщо я навчаюсь у медичному університеті або медичному коледжі, то стану медичним працівником*». Це висловлювання формалізується у вигляді  $(A \vee B) \Rightarrow C$ . Така ж формула відповідає висловлюванню «*якщо студент навчається на відмінно або на добре, то він закінчить університет».*

Як показує аналіз формули  $(A \vee B) \Rightarrow C$ , при певних поєднаннях значень змінних A, B і C вона набуває значення «істина», а при деяких інших поєднаннях – значення «хибність». Такі формули називаються **здійснимими**.

Деякі формули набувають значення «істина» при будьяких значеннях істинності вхідних змінних. Такою буде, наприклад, формула  $A \vee \overline{A}$ , яка відповідає висловлюванню «*Цей трикутник прямокутний або гострокутний*». Ця формула істинна і тоді, коли трикутник прямокутний, і тоді, коли трикутник не прямокутний. Такі формули називаються тотожно істинними формулами або **тавтологіями**. Висловлювання, які формалізуються тавтологіями, називаються логічно істинними висловлюваннями.

Як інший приклад розгледимо формулу  $A \cdot \overline{A}$ , яка відповідає, наприклад, висловлюванню «*У пацієнта виявлено саркому і пацієнт не є онкологічним хворим*». Очевидно, що ця формула помилкова, оскільки або А, або  $\overline{A}$  обов'язково хибне. Такі формули називаються тотожно хибними формулами або **суперечностями**. Висловлювання, які формалізуються суперечностями, називаються логічно хибними висловлюваннями.

Якщо дві формули А і В «одночасно», тобто при однакових наборах значень вхідних змінних, набувають однакових значень, то вони називаються **рівносильними**.

Рівносильність двох формул алгебри логіки позначається символом «=» або символом «=». Заміна однієї формули іншою, рівносильною, називається **рівносильним перетворенням даної формули.**

Роботу логічних елементів описують за допомогою таблиць істинності.

**Таблиця істинності** – це табличне представлення логічної схеми (формули), в якій перераховані всі можливі поєднання значень вхідних змінних разом із значенням вихідної змінної (результату операції) для кожного з цих поєднань.

Таблиця істинності логічної формули виражає відповідність між будь-якими наборами значень вхідних змінних і значеннями формули.

Для формули, яка містить дві змінні, таких наборів значень вхідних змінних всього чотири: (0,0), (0,1), (1,0),  $(1,1)$ .

Якщо формула містить три змінні, то можливих наборів значень вхідних змінних вісім:

 $(0,0,0)$ ,  $(0,0,1)$ ,  $(0,1,0)$ ,  $(0,1,1)$ ,

 $(1,0,0), (1,0,1), (1,1,0), (1,1,1).$ 

Кількість наборів для формули з чотирма змінними дорівнює шістнадцяти і так далі.

| $\mathbf X$      | $C \times C \times M$ u<br>y | x•y              |
|------------------|------------------------------|------------------|
| $\boldsymbol{0}$ | $\boldsymbol{0}$             | $\boldsymbol{0}$ |
| $\boldsymbol{0}$ | 1                            | $\boldsymbol{0}$ |
| 1                | $\boldsymbol{0}$             | $\boldsymbol{0}$ |
| 1                | 1                            | 1                |

*<i>С в* е ли и и *Т* 

**Схема І** реалізує кон'юнкцію двох і більше логічних значень.

Одиниця на виході схеми І буде тоді і тільки тоді, коли на всіх входах будуть одиниці. Коли хоч би на одному вході буде нуль, на виході також буде нуль.

Зв'язок між виходом z цієї схеми і входами x і у описується співвідношенням: z = x•y (читається як «*x і у»*).

 *С х е м а АБО*

| слеми про |   |              |  |
|-----------|---|--------------|--|
| X         | v | <b>x v y</b> |  |
| 0         | 0 |              |  |
| 0         |   |              |  |
|           | 0 |              |  |
|           |   |              |  |

**Схема АБО** реалізує диз'юнкцію двох і більше логічних значень.

Якщо принаймні на одному вході схеми АБО буде одиниця, то на її виході також буде одиниця.

 *С х е м а НЕ*

| $\mathbf X$ | $\overline{\mathbf{x}}$ |
|-------------|-------------------------|
| 0           |                         |
|             | 0                       |

*С х е м а І – НЕ*

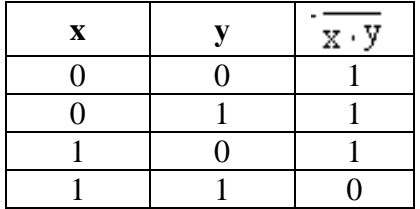

**Схема НЕ** (інвертор) реалізує операцію заперечення. Якщо на вході схеми – 0, то на виході – 1. Коли на вході – 1, на виході – 0.

**Схема І–НЕ** відповідає операції Шиффера. Нуль на виході схеми буде тоді і тільки тоді, коли на всіх входах будуть одиниці.

*С х е м а АБО – НІ*

| $\mathbf{X}$ | v | $x \sim y$ |
|--------------|---|------------|
|              |   |            |
|              |   |            |
|              |   |            |
|              |   |            |

**Схема АБО–НІ** відповідає операції Пірса. Одиниця на виході схеми буде тоді і тільки тоді, коли на всіх входах будуть нулі.

В таблиці 6 зведені найважливіші логічні зв'язки.

Таблиця 6.

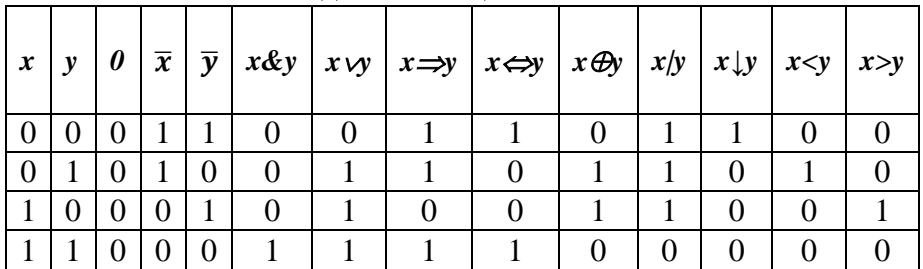

Зведена таблиця логічних зв'язків

Зручною формою запису при знаходженні значень формули є таблиця, яка окрім значень змінних і значень формули містить також і значення проміжних формул.

Приклад 1.

Складемо таблицю істинності для формули  $\bar{x}$ . , яка містить дві змінні *x* і *у*. По-перше, у двох стовпцях таблиці запишемо чотири можливі пари значень цих змінних, в подальших стовпцях – значення проміжних формул і в останньому стовпці – значення формули. В результаті отримаємо таблицю:

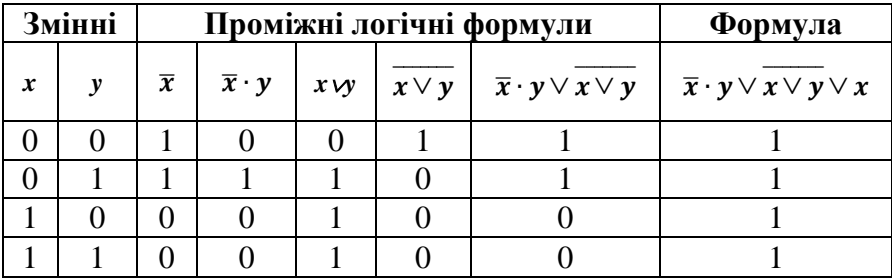

З таблиці видно, що при всіх наборах значень змінних *x* і *у* дана формула набуває значення 1, тобто є *тотожно істинною.*

Приклад 2. **Таблиця істинності для формули** 

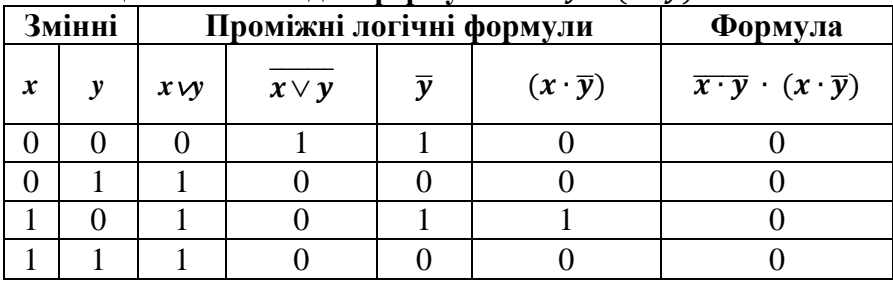

З таблиці видно, що при всіх наборах значень змінних *x* і *у* формула набуває значення 0, тобто є *тотожно хибною*.

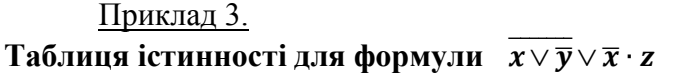

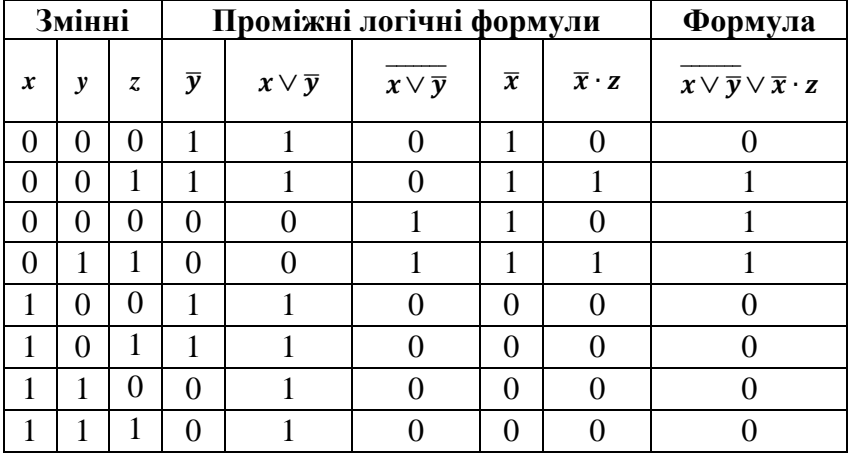

З таблиці видно, що формула в деяких випадках набуває значення 1, а в деяких – 0, тобто є здійснимою.

## **3.3. Способи вирішення логічних завдань**

Різноманітність логічних завдань дуже велика. Способів їх рішення теж немало. Але найбільшого поширення набули наступні три способи вирішення логічних завдань:

- засобами алгебри логіки;
- табличний<sup>;</sup>
- за допомогою міркувань.

## **3.3.1. Вирішення логічних завдань засобами алгебри логіки**

В даному способі використовується наступна схема рішення:

- 1) вивчається умова завдання;
- 2) вводиться система позначень для логічних висловлювань;
- 3) конструюється логічна формула, що описує логічні зв'язки між всіма висловлюваннями умови завдання;
- 4) визначаються значення істинності цієї логічної формули;
- 5) з набутих значень істинності формули визначаються значення істинності введених логічних висловлювань, на підставі яких робиться висновок про рішення.

Приклад 1.

1. Троє друзів, уболівальників автогонок «Формула-1», сперечалися про результати майбутнього етапу гонок.

- Ось побачиш, Шумахер не прийде першим, - сказав Джон. Першим буде Хілл.

- Та ні ж, переможцем буде, як завжди, Шумахер, - вигукнув Нік. - А про Алезі і говорити нічого, йому не бути першим.

Пітер, до якого звернувся Нік, обурився:

- Хіллу не бачити першого місця, а ось Алезі пілотує найпотужнішу машину.

Після закінчення етапу гонок виявилось, що кожне з двох припущень двох друзів підтвердилося, а обидва припущення третього з друзів виявилися хибними. Хто виграв етап гонки?

Рішення. Введемо позначення для логічних висловлювань:

Ш – переможе Шумахер; Х – переможе Хілл; А – переможе Алезі.

Репліка Ніка «Алезі пілотує найпотужнішу машину»

не містить ніякого твердження про місце, яке займе цей гонщик, тому в подальших міркуваннях не враховується.

Зафіксуємо висловлювання кожного з друзів:

# Лжон:  $\overline{III}$  X. Ник Ш А. Питер: X.

Враховуючи те, що припущення двох друзів підтвердилися, а припущення третього невірні, запишемо і спростимо ці висловлювання:<br>  $(\overline{III} \cdot X) \cdot (I\overline{II} \cdot \overline{A}) \cdot \overline{\overline{X}} \vee (\overline{III} \cdot X) \cdot (I\overline{II} \cdot \overline{A}) \cdot \overline{X} \vee (\overline{III} \cdot X) \cdot (I\overline{II} \cdot \overline{A}) \cdot \overline{X} =$ 

$$
(\overline{III} \cdot X) \cdot (III \cdot \overline{A}) \cdot \overline{\overline{X}} \vee (\overline{III} \cdot X) \cdot (\overline{III} \cdot \overline{A}) \cdot \overline{X} \vee (\overline{III} \cdot X) \cdot (III \cdot \overline{A}) \cdot \overline{X} =
$$
  
=  $(III \vee \overline{X}) \cdot III \cdot \overline{A} \cdot \overline{X} = III \cdot \overline{A} \cdot \overline{X}.$ 

Висловлювання *Ш А Х* істинне тільки при *Ш* = 1, *А* =  $0, X = 0.$ 

Відповідь. Переможцем етапу гонок став Шумахер.

### **3.3.2. Вирішення логічних завдань за допомогою міркувань**

Даним способом зазвичай вирішують нескладні логічні завдання.

## Приклад 2**.**

Вадим, Сергій і Михайло вивчають різні предмети: педіатрію, фізіологію і біохімію. На питання, який предмет вивчає кожен з них, один відповів: «Вадим вивчає педіатрію, Сергій не вивчає педіатрію, а Михайло не вивчає біохімію». Згодом з'ясувалося, що в цій відповіді тільки одне твердження істинне, а два інших хибні. Який предмет вивчає кожен з хлопиів?

Рішення. Є три твердження:

- 1) Вадим вивчає педіатрію;
- 2) Сергій не вивчає педіатрію;
- 3) Михайло не вивчає біохімію.

Якщо істинне перше твердження, то істинне і друге, оскільки хлопці вивчають різні предмети. Це протирічить умові завдання, тому перше твердження помилкове.

Якщо істинне друге твердження, то перше і третє мають бути хибні. При цьому виходить, що ніхто не вивчає педіатрію. Це протирічить умові, тому друге твердження теж хибне.

Залишається вважати істинним третє твердження, а перше і друге – помилковими. Отже, Вадим не вивчає педіатрію, педіатрію вивчає Сергій.

Відповідь**:** Сергій вивчає педіатрію, Михайло – фізіологію, Вадим – біохімію.

Приклад 3.

Формалізувати висловлювання:

 $F = \alpha$ Зернові уціліють тоді і тільки тоді, коли будуть вириті іригаційні канави; якщо зернові не уціліють, то фермери збанкрутують і залишать ферми»

Рішення Нехай А = «зернові уціліють» B = «будуть вириті іригаційні канави»

С = «фермери збанкрутують»

D = «фермери залишать ферми».

 $D =$  «фермери залишать ферми».<br>Тоді  $F = (A \leftrightarrow B) \land (\overline{A} \rightarrow C \land D)$ .

### **2.3.3. Діаграми Ейлера-Венна**

**Діаграми Ейлера-Венна** (скорочено діаграми Венна) є графічним представленням всіх можливих об'єктів, які належать до деякого класу. Прямокутником в діаграмі Венна позначають область деякого класу об'єктів, а конкретний клас позначають кругом. Візьмемо для прикладу, клас тварин. Цей клас може візуалізуватися всіма об'єктами в межах прямокутника - плазуни, савці, риби тощо. Якщо ми хочемо

в межах класу представити, наприклад, савців, то подаємо всіх савців в межах круга, а інших тварин - зовні.

На рисунку зображені діаграми Вена, для логічних операцій заперечення (випадок (а)), диз'юнкції (випадок (b)), кон'юнкції (випадок (с)).

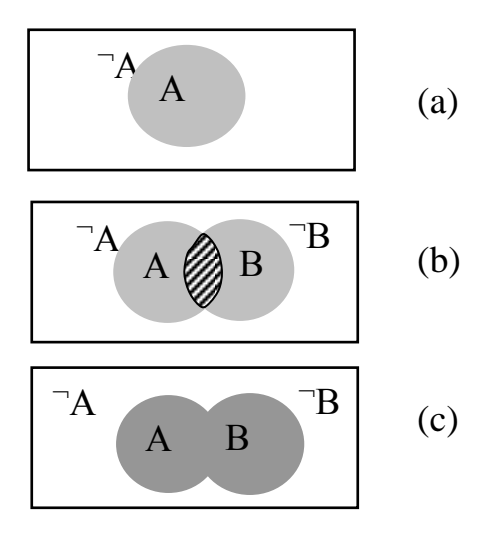

Випадок (а) ілюструє операцію заперечення: область висловлювання А позначено кругом, тоді <sup>7</sup>А, за означенням, – область зовні круга. Якщо висловлювання А набуває значення ІСТИНА, то  $\overline{A}$  – ХИБНЕ, і навпаки.

Заштрихована область випадку (b) вказує область висловлювання  $A \wedge B$ , а випадку (с) ілюструє дію операції  $A \vee B$ .

### **Практичні завдання**

*Завдання 1.* Дано логічний вираз:  $(((A \wedge B) \rightarrow C) \vee A) \leftrightarrow (A \wedge B)$  $\wedge$  С). Вирахувати його значення істинності для значень А -I,  $B-X$ ,  $C-I$ .

*Завдання 2.* Складене (складне) висловлювання «Кит – риба або савець» складається з двох простих:

А – «Кит – риба»; В – «Кит – савець». Представити логічною формулою дане висловлювання.

*Завдання 3.* Скласти таблицю істинності для формул:

 $\left(\overline{\overline{x} \vee y}\right) \cdot (x \cdot \overline{y}), \qquad \left(\overline{x} \vee \overline{y}\right) \cdot x \vee \overline{y \cdot z}.$ 

## **Завдання для графічно-розрахункової роботи (Системи автоматизації)**

Описати систему автоматизації технологічної дільниці харчового виробництва, наприклад:

## а) для технологічних процесів переробки жирів, м'яса, шкіри і хутра

- 1. Автоматизація процесу переробки жирвмістимої сировини.
- 2. Автоматизація процесу виплавки жиру в апаратах періодичної дії.
- 3. Автоматизація процесу виплавки жиру в апаратах неперервної дії.
- 4. Автоматизація процесу термічної обробки ковбасних виробів.
- 5. Автоматизація пароварочної камери для термічної обробки ковбасних виробів.
- 6. Автоматизація процесу копчення і обжарки ковбас.
- 7. Автоматизація процесу сушки ковбасних виробів і копченостей.
- 8. Автоматизація однотунельного термоагрегату для виробництва ковбасних виробів.
- 9. Автоматизація комбінованої камери для виробництва копчених ковбас.
- 10. Автоматизація лінії виробництва ліверної ковбаси.
- 11. Автоматизація автоклаву для стерилізації консервів.
- 12. Автоматизація процесу стерилізації консервів з продуванням і охолодженням водою.
- 13. Автоматизація процесу стерилізації консервів із застосуванням програматора.
- 14. Автоматизація процесу вакуумування баночних консервів.
- 15. Автоматизація процесу герметизації консервів.
- 16. Автоматизація процесу виробництва технічних жирів.
- 17. Автоматизація процесу виробництва кормової муки.
- 18. Автоматизація процесу виробництва тваринного клею.
- 19. Автоматизація процесу виробництва желатину.
- 20. Автоматизація процесу приготування розчину в ємкості.
- 21. Автоматизація процесу неперервного приготування розчину в трубопроводі.
- 22. Автоматизація процесу приготування робочого розчину з амонієм.
- 23. Автоматизація процесу приготування дубильного соку.
- 24. Автоматизація процесу приготування хромового екстракту.
- 25. Автоматизація процесу обробки шерсті.
- 26. Автоматизація процесу виробництва міздрового клею.
- 27. Автоматизація дифузійної батареї.
- 28. Автоматизація випарної батареї.
- 29. Автоматизація процесу отримання твердого екстракту.
- 30. Автоматизація подачі інгредієнтів.
- 31. Автоматизація процесу приготування регенерату.
- 32. Автоматизація лінії приготування регенерату.
- 33. Автоматизація процесу приготування шихти.
- 34. Автоматизація лінії подрібнення відходів.
- 35. Автоматизація процесу вулканізації.
- 36. Автоматизація процесу виробництва штучної шкіри.

б) для технологічних процесів переробки молока

- 1. Автоматизація процесу пастеризації молока.
- 2. Автоматизація процесу виробництва кисломолочних продуктів термостатичним способом.
- 3. Автоматизація процесу виробництва кисломолочних продуктів резервуарним способом.
- 4. Автоматизація процесу виробництва кефіру.
- 5. Автоматизація процесу виробництва кисломолочного сиру.
- 6. Автоматизація процесу виробництва сичужного сиру.
- 7. Автоматизація процесу виробництва йогурту.
- 8. Автоматизація процесу виробництва сухого молока.
- 9. Автоматизація процесу виробництва згущеного молока.
- 10. Автоматизація процесу виробництва сметани.
- 11. Автоматизація процесу виробництва морозива.
- 12. Автоматизація процесу виробництва масла способом перетворення високожирних вершків.
- 13. Автоматизація процесу виробництва масла способом збивання вершків.
- 14. Автоматизація процесу виробництва молочного казеїну.
- 15. Автоматизація процесу виробництва молочного цукру.

## **Завдання для графічно-розрахункової роботи (Системи числення)**

Відповідно до номеру за журналом групи вибрати із таблиці варіант завдання.

1.Перевести число *a<sup>10</sup>* з десяткової СЧ у двійкову, шістнадцяткову і вісімкову СЧ. Виконати перевірку, зробивши зворотне переведення.

2.Перевести число *b<sup>2</sup>* з двійкової СЧ у десяткову, шістнадцяткову і вісімкову СЧ. Виконати перевірку, зробивши зворотне переведення.
3.Перевести число *c<sup>16</sup>* з шістнадцяткової СЧ у двійкову, десяткову і вісімкову СЧ. Виконати перевірку, зробивши зворотне переведення.

4.Перевести число *d<sup>8</sup>* з вісімкової СЧ у двійкову, десяткову і шістнадцяткову СЧ. Виконати перевірку, зробивши зворотне переведення

5.Перевести число *x<sup>2</sup>* з двійкової СЧ у десяткову СЧ. Виконати перевірку, зробивши зворотне переведення.

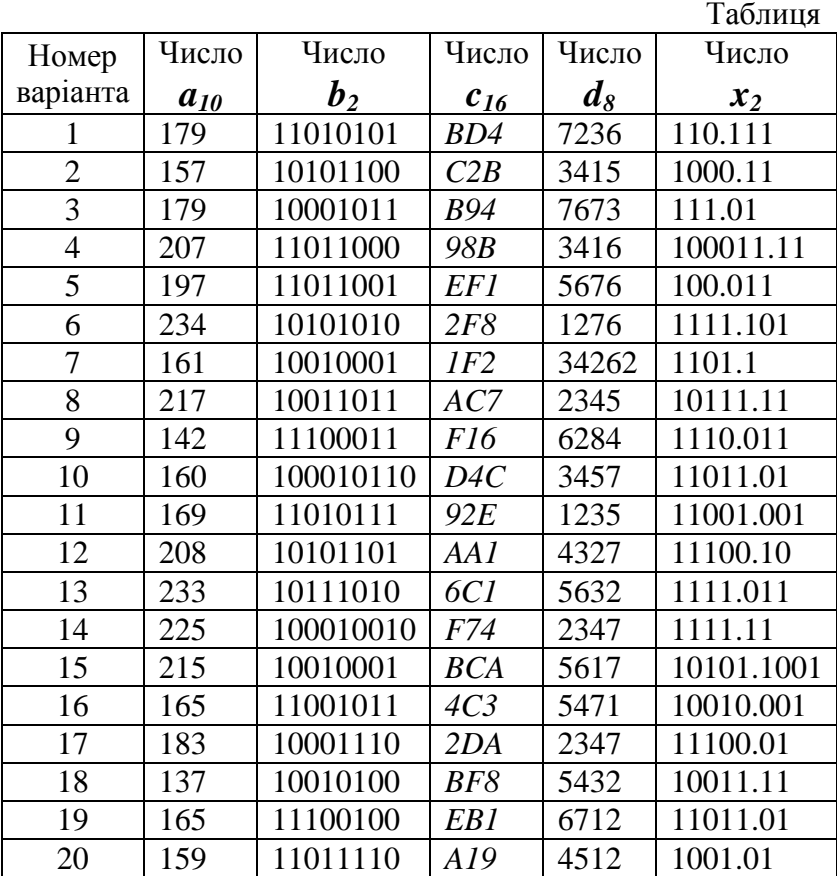

## **СПИСОК ЛІТЕРАТУРИ ДО ЧАСТИНИ ІІ**

- 1. [Бабич М. П.,](http://library.kpi.kharkov.ua/scripts/irbis64r_01/cgiirbis_64.exe?Z21ID=&I21DBN=BOOK&P21DBN=BOOK&S21STN=1&S21REF=5&S21FMT=fullwebr&C21COM=S&S21CNR=10&S21P01=0&S21P02=1&S21P03=A=&S21STR=%D0%93%D0%B0%D1%80%D0%BD%D0%B5%D1%86%D1%8C,%20%D0%92.%20%D0%9C.) Жуков І.А. Комп'ютерна схемотехніка. Навчальний посібник. – К. : «МК-Прес», 2004. – 412 с.
- 2. Мілих В. І., Шавьолкін О. О. Електротехніка, електроніка та мікропроцесорна техніка. – К. : Каравела, 2008. – 686 с.
- 3. Тверитникова О. Є., Крилова В. А., Васильченков О. Г. Арифметичні та логічні основи обчислювальної техніки – Харків : В-во НТУ «ХПІ», 2012. – 50 с.
- 4. Костинюк Л. Д., Паращук Я. С., Щур І. З. Мікропроцесорні засоби та системи. – Львів : В-во Національного університету «Львівська політехніка», 2002. – 200 с.
- 5. Локацюк В. М. Мікропроцесори та мікро-ЕОМ у виробничих системах. – Хмельницький : В-во Хмельницького ТУП, 2001. – 244с.
- 6. Луговий А., Скляров П. Мікропроцесори: архітектура і принципи функціонування. – Кременчук, 2002. – 507с.
- 7. Стахів П. Г., Коруд В. І., Гамола О. Є., Чернівчан В. Я., Мусихіна Н. П. Основи електроніки з елементами мікроелектроніки: Навчальний посібник. – Львів : В-во «Магнолія плюс», 2005. – 225 с.
- 8. Рисований О. М., Грушенко М. В. Цифрові пристрої та мікропроцесори. Архітектура та програмне забезпечення: Навчальний посібник. – Харків: XVIIC, 2005. – 336 с.
- 9. Лабораторний практикум: Електроніка та мікропроцесорна техніка/Укл. Пеленський Р. А., Коруд В. І., Гамола О. Є. Львів: В-во НУ «Львівська політехніка», 2003. – 64 с.
- 10. Фатеева Н. М. Арифметические и логические основы компьютера: учебно-методические указания/ Н. М. Фатеева, О. А. Возилкина, Н. В. Тумбаева. – Барнаул : Издво АГАУ, 2008. – 53 с.
- 11. Гук М. Процесори Pentium Pro просто Pentium. Санк-Петербург : СПб: Питер, 1999. – 288с.
- 12. Будіщев М. С. Електротехніка, електроніка та мікропроцесорна техніка. Підручник. – Львів: Афіша, 2001. – 424 с.
- 13. Ціж Б. Р., Ощипок І. М. Автоматизація виробничих процесів: Навчальний посібник. – Львів : В-во ЛНУВМ та БТ ім. С. З. Гжицького, 2009. – 192 с.
- 14. Возняк О. Мікропроцесорна техніка. Електронний посібник, 2018. – <http://vozom.ho.ua/index.html>
- 15. <http://www.victoria.lviv.ua/html/oit/html/lesson2.htm>
- 16. [http://www.collegechnu.cv.ua/images/Labu/IKT/01\\_teoretych](http://www.collegechnu.cv.ua/images/Labu/IKT/01_teoretychni_osnovy_informatyki.pdf) [ni\\_osnovy\\_informatyki.pdf](http://www.collegechnu.cv.ua/images/Labu/IKT/01_teoretychni_osnovy_informatyki.pdf)
- 17. <http://posibnyky.vntu.edu.ua/vah/Topic3.html>

# **З М І С Т**

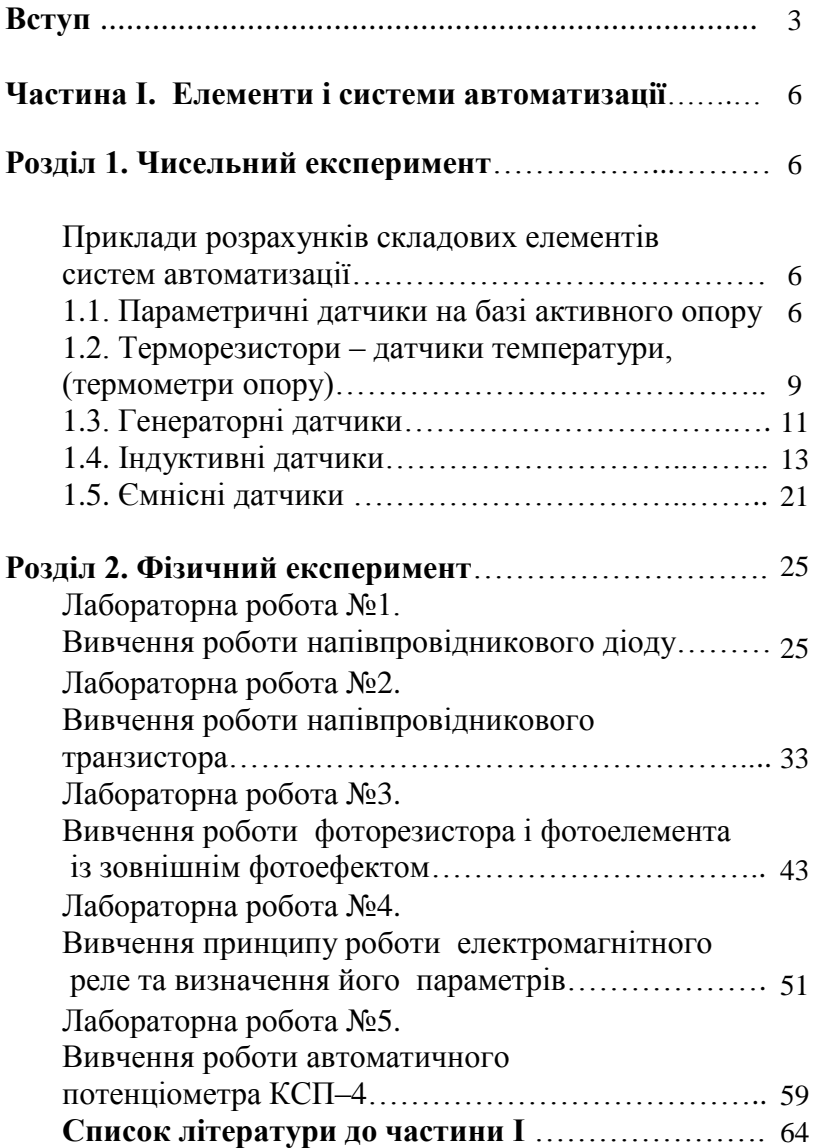

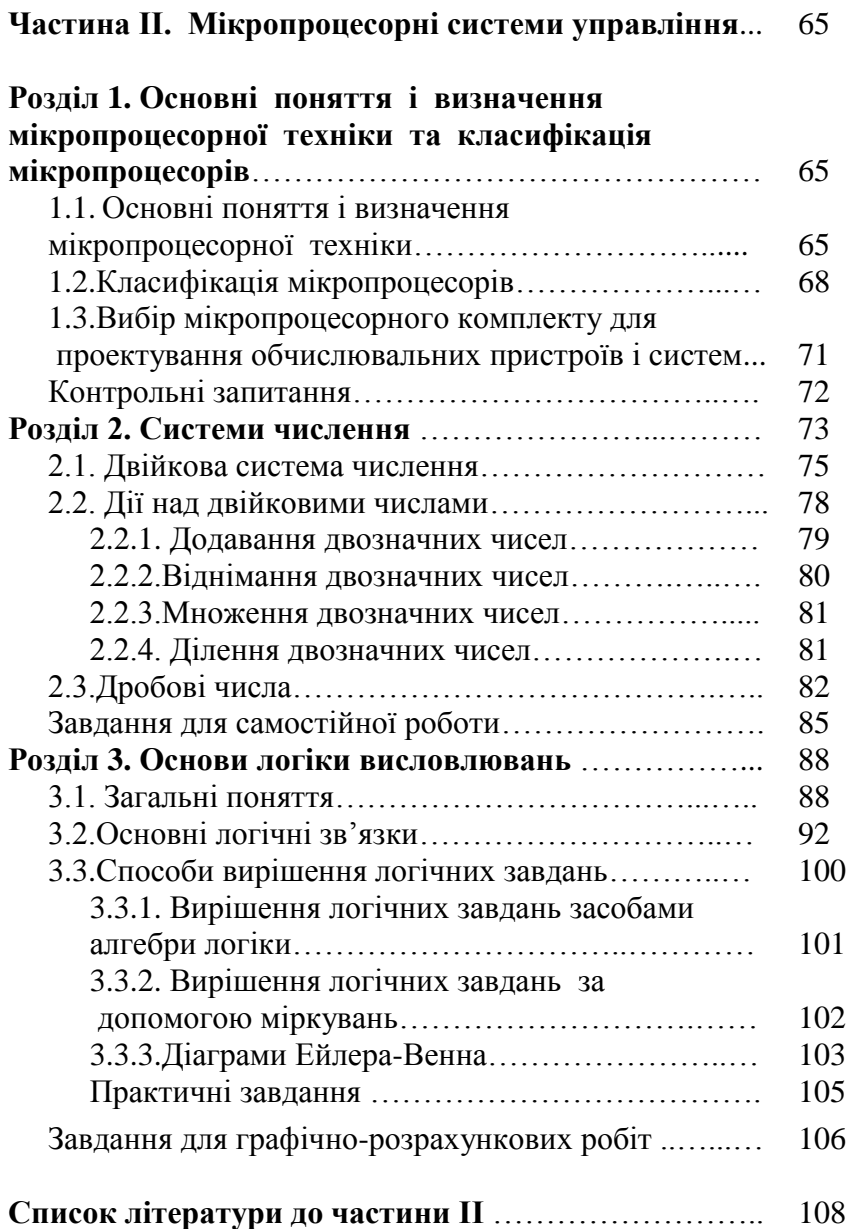

Навчально-методичне видання

### **ЦІЖ Богдан Романович МАКСИСЬКО Оксана Романівна**

#### **АВТОМАТИЗАЦІЯ ВИРОБНИЧИХ ПРОЦЕСІВ**

#### Навчально-методичний посібрик

Комп'ютерна верстка: *Ярослав Магола*

Підписано до друку 24.02.2020 р. Формат  $60\times84$   $^{\text{1}}\text{/}_\text{16}$ . Папір офсетний. Тираж 100 прим.

> 79010, м. Львів, вул. Пекарська, 50. Тел.: (032)239-26-35